REPUBLIQUE ALGERIENNE DEMOCRATIQUE ET POPULAIRE الجمهورية الجزانرية الديمقراطيبة الشعب

MINISTERE DE L'ENSEIGNEMENT SUPERIEUR ET DE LA RECHERCHE SCIENTIFIQUE

**ECOLE SUPERIEURE DES SCIENCES APPLIQUEES** 

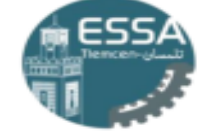

وزارة القطيم العالسي والبحث العلم المدرسة العليــا في العلوم التطبيقيـ<br>متلمسان-

# **Ecole Supérieure en sciences appliquées de Tlemcen**

**Département deuxième cycle**

**Cours de :**

# Commande Des Machines

**Dr. Abdelkarim CHEMIDI 4ème année Automatique**

# **Préambule**

Ce document est un support de cours sur la commande des machines. Il comporte quatre chapitres. Le premier est une introduction générale ainsi que des généralités sur la commande des machines; les trois autres chapitres traitent la modélisation et la commande de différentes machines (machine à courant continu, machine asynchrone et machine synchrone).

# **Objectif**

L'objectif global de ce cours est de permettre aux étudiants de :

- Pouvoir faire des calculs de dimensionnement.
- Connaitre les méthodes de commande des machines.
- Choisir selon un cahier de charge la méthode qui convient le mieux.

# Table des matières

### **CHAPITRE I: Introduction**

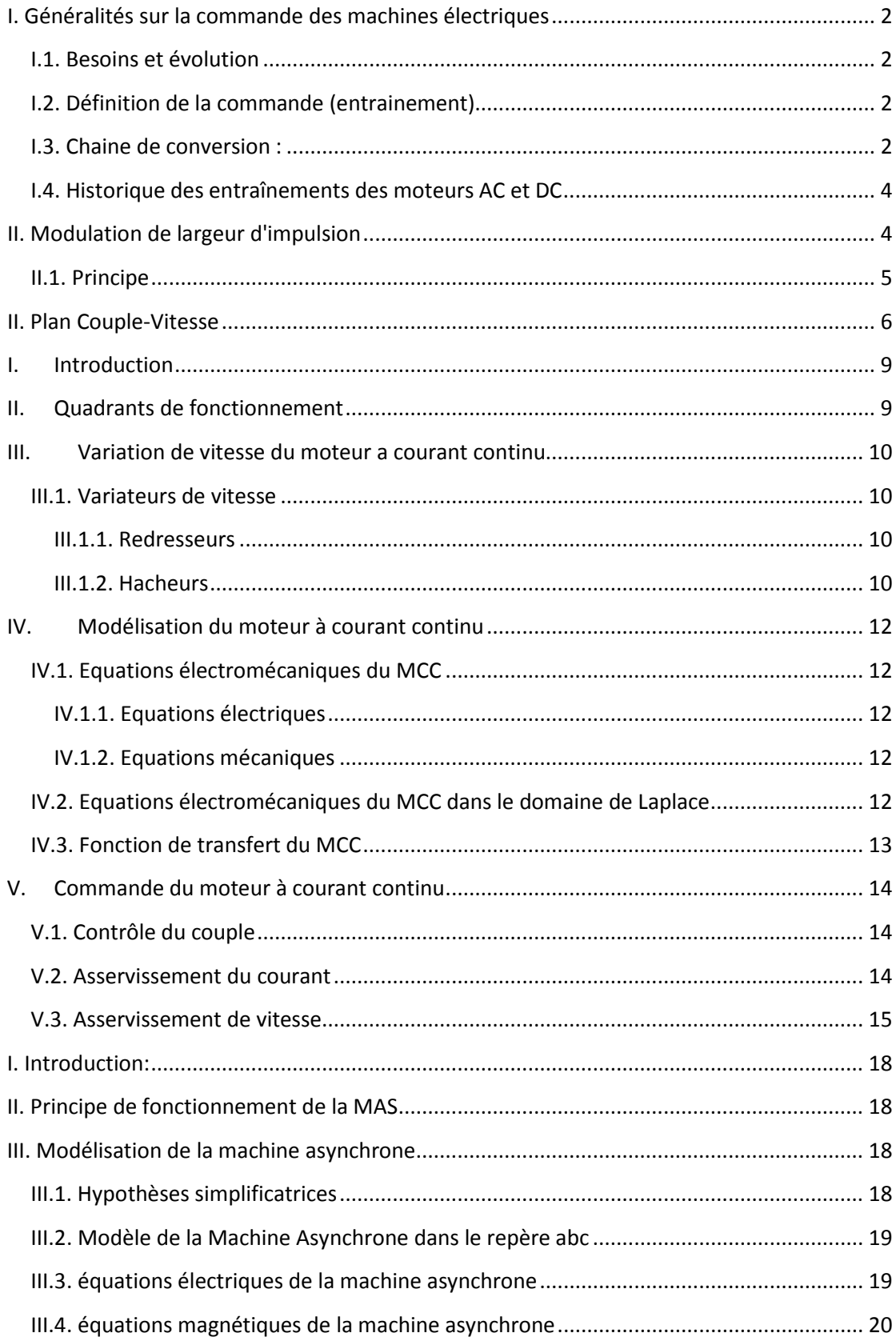

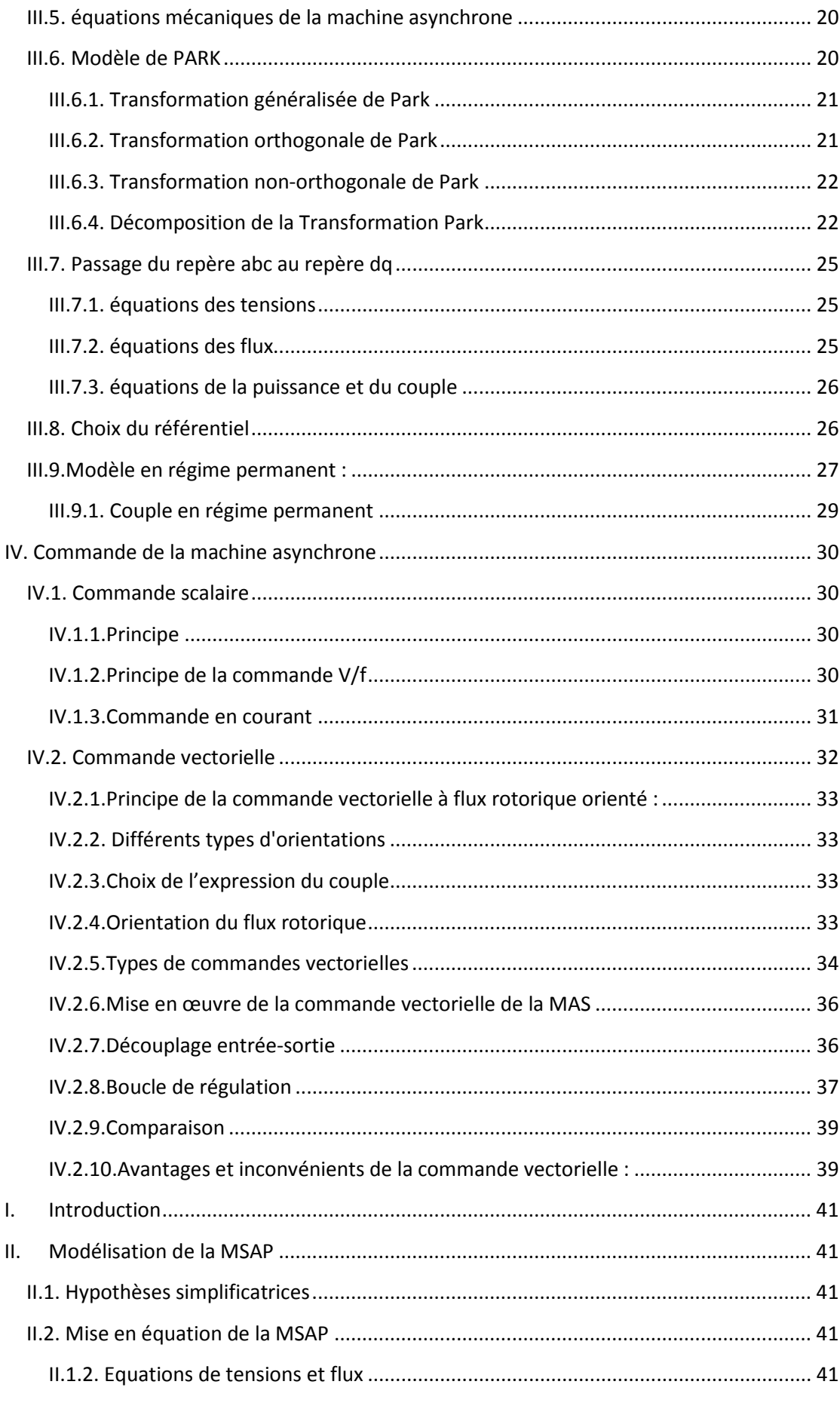

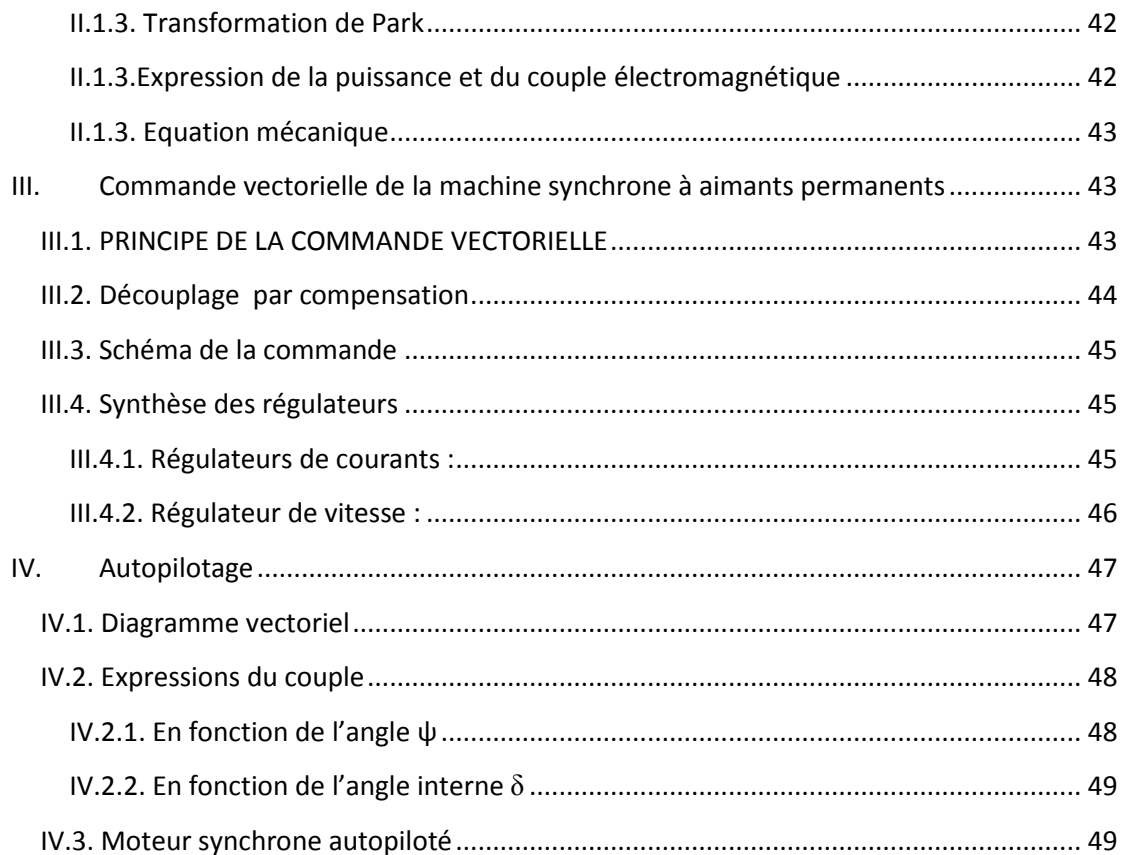

# **Chapitre I : Introduction**

# **Objectifs intermédiaires du chapitre :**

- Présentation des éléments qui constituent une chaine de conversion.
- Présentation des différentes techniques de MLI.

# <span id="page-6-0"></span>**I. Généralités sur la commande des machines électriques**

Dans ce chapitre nous allons aborder les différents aspects qui englobent la commande des machines, en présentant un bref historique ainsi que les différents éléments qui constituent un système dédié à l'entrainement des machines électriques.

## <span id="page-6-1"></span>**I.1. Besoins et évolution**

Depuis l'antiquité l'être humain a toujours chercher des moyens pour se faire remplacer dans le travail, parmi les solutions proposées on peut citer dans un premier temps les esclaves et les animaux suivis par l'invention des machines qui ont été d'abord purement mécanique ensuite hydraulique et thermique et enfin électrique.

Au fil du temps ces machines sont devenu de plus en plus puissantes, rapides et intelligentes (autonome)

## <span id="page-6-2"></span>**I.2. Définition de la commande (entrainement)**

La commande ou L'entraînement est un système utilisé pour le contrôle d'un mouvement. Les principaux moteurs utilisés dans les entraînements sont généralement des moteurs diesels, moteurs hydrauliques, moteurs électriques.

Les moteurs électriques sont aujourd'hui présents dans toutes les branches de l'industrie vu le besoin des processus à vitesse variable. Cette solution permet de commander des systèmes avec une dépense minimale d'énergie et de matière première.

Dans la dernière décennie le développement des composants de l'électronique de puissance et les différentes techniques de commande a suscité l'intérêt grandissant pour les variateurs de vitesse ce qui explique le succès des solutions électriques pour la variation de vitesse par rapport aux solutions mécaniques et hydrauliques.

Afin de pouvoir commander une machine électrique il faut :

- Maitriser le principe de fonctionnement de la machine ;
- établir un modèle mathématique le plus proche de la machine ;
- Définir les grandeurs à contrôler.

## <span id="page-6-3"></span>**I.3. Chaine de conversion :**

Chaque système commander regroupe plusieurs éléments constituant une chaine de conversion ; ces éléments sont donnés par la figure suivante :

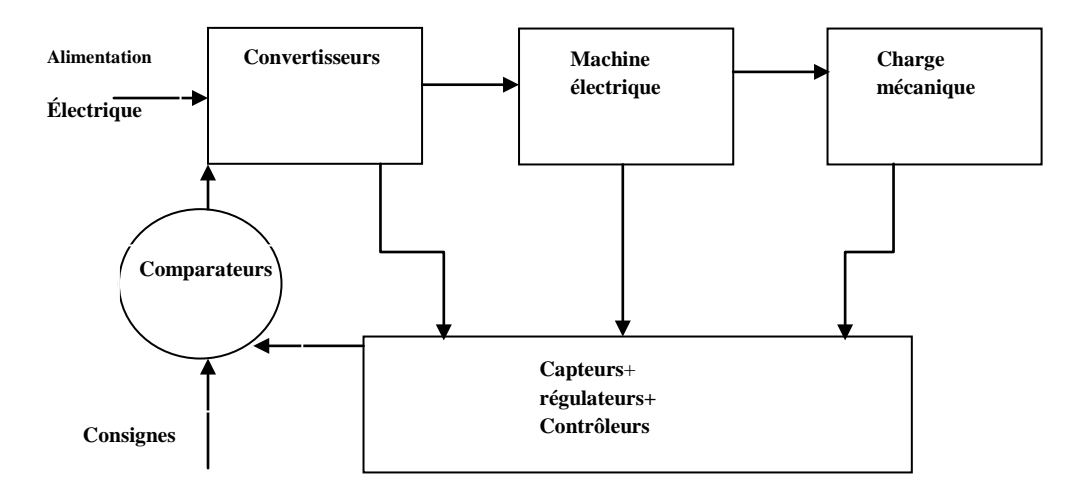

**Figure I.1. Chaine de conversion**

Dans une chaine de conversion on trouve :

- **Convertisseur électromécanique (machine électrique)**: appeler aussi convertisseurs d'énergie permettent de convertir l'énergie électrique en mécanique ou mécanique en électrique.

En gros le choix d'une machine utilisés dans la commande dépend de l'application et des sources disponibles (courant continu ou alternatif).

- Machine à CC : aimant permanent, série, parallèle....
- Machine à CA :

Machine asynchrone : a cage, rotor bobiné.

Machine synchrone : électro-aimant (alimenté en cc), aimant permanant.

- **Une alimentation :** de nature alternative ou continu (incontrôlable), permet de fournir l'énergie aux machines électriques. La puissance obtenue à partir des alimentations doit être régulée à l'aide de convertisseurs d'électroniques de puissance afin d'avoir un fonctionnement à haut rendement.
- **Convertisseur de puissance :** permet de contrôler le flux de puissance vers le moteur. Ils sont utilisés pour convertir et éventuellement réguler (c'est-à-dire à l'aide d'un contrôle en boucle fermée) les sources disponibles en fonction de la charge (moteurs).
- **Contrôleur (DSP / Micro-proc) :** représente le cerveau du système. Il permet d'exécuter les différentes taches ; Avec DSP / Micro-proc ... des estimations complexes et des observateurs peuvent être facilement implémentés.
- **Les capteurs :**

Un capteur est un système qui permet d'obtenir une image sous forme électrique, d'une grandeur physique. Il existe plusieurs types de capteurs, le choix se fait à base de l'application voulue et de la grandeur à contrôler.

Capteurs de température :

Il existe plusieurs types de capteurs de température parmi eux on cite le thermocouple et la Thermométrie par diodes et transistors.

Capteurs de position :

Les applications de génie électrique, utilise généralement les capteurs de position pour obtenir une position absolue, que ce soit en linéaire ou en angle.

• Capteurs potentiométriques : utiliser si le système tourne lentement

- Resolver : utiliser dans les applications d'autopilotage des machines synchrones
- Capteurs de vitesse :

Les capteurs de vitesse permettent de mesurer une vitesse ou une position relative entre deux points.

- Codeurs incrémentaux : utiliser dans les applications de commande des machines asynchrones.
- Tachymètres : le principe consiste à délivrer une tension proportionnelle à la vitesse (tension continu : Dynamo tachymétrique ; alternatif : alternateur tachymétrique).
- Capteurs de courant:
	- Capteurs à effet Hall : mesure la variation d'un champ magnétique qui est crée par un aimant ou un inducteur.
- Capteurs de couple :
	- Couplemètre par jauges de contraintes : placé sur l'accouplement entre la machine et la charge, il mesure la force exercée.
	- Mesure d'angle de torsion : utilise la déformation d'un axe en torsion entre ses deux extrémités.

## <span id="page-8-0"></span>**I.4. Historique des entraînements des moteurs AC et DC**

Avant l'introduction des semi-conducteurs :

Les Moteurs à CA sont utilisés pour un fonctionnement à vitesse fixe. C'est parce qu'il n'est pas facile d'obtenir une alimentation à fréquence variable. Cependant, une alimentation en courant continu variable peut être facilement obtenue. Par conséquent, les entraînements à courant continu sont largement utilisés pour les opérations à vitesse variable.

Après l'introduction des semi-conducteurs en 1950

Le contrôle de la vitesse est possible dans les entrainements AC, car une fréquence variable peut être obtenue à l'aide d'un onduleur source de tension. Les entraînements CC ont été remplacés par des entraînements AC dans les applications à vitesse variable.

Après l'introduction des semi-conducteurs en 1980

Avec l'avancement des dispositifs à semi-conducteurs de puissance et des microprocesseurs puissants (par exemple DSP), il est possible de contrôler les moteurs à courant alternatif qui donneront des performances comparables à celles des entraînements à courant continu.

# <span id="page-8-1"></span>**II. Modulation de largeur d'impulsion**

La modulation de largeur d'impulsion (MLI) est une technique qui permet de convertir une tension continue en tension continue variable (conversion DC-DC) ou une tension continue en tension alternative (conversion DC-AC).

## <span id="page-9-0"></span>**II.1. Principe**

Le principe est de générer une tension carrée à rapport cyclique variable (figure I.2)

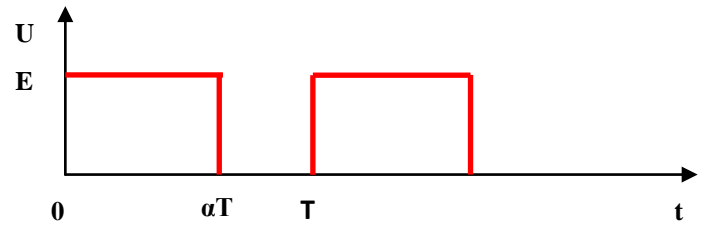

**Figure I.2. Tension carrée à rapport cyclique variable**

La tension est périodique, de période T, égale à E pendant une durée  $\alpha$ T, à 0 pendant (1 −  $\alpha$ )T. Le paramètre α (compris entre 0 et 1) est le rapport cyclique.

#### **Remarque :**

- Le choix de la période T dépend de l'interrupteur.
- $[0-\alpha]$  : interrupteur conduit ou fermé.

Dans la littérature plusieurs techniques de MLI ont été développées, dans ce cours on citera quelques unes :

#### - **MLI simple**

Cette technique de MLI utilise une seule impulsion par demi-cycle et la largeur de cette impulsion fait varier l'amplitude de la tension à la sortie.

Les signaux de commande sont obtenus par comparaison d'un signal de référence avec un signal d'onde porteuse triangulaire.

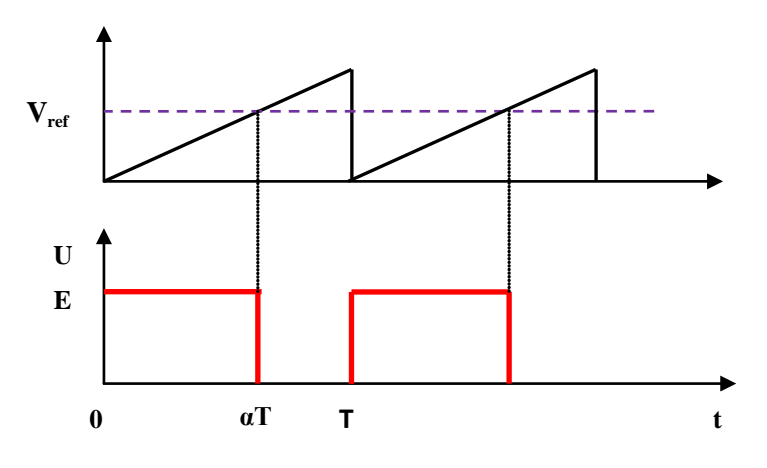

**Figure I.3. Principe de la MLI simple**

L'intersection de la référence avec la porteuse, en sens croissant, commande l'ouverture du transistor et son intersection avec la porteuse, en sens décroissant, commande la fermeture.

#### - **Commande MLI par hystérésis**

Le principe consiste à maintenir le courant entre deux limites autour de la référence sinusoïdale. Ce contrôle se fait par une comparaison permanente entre les courants mesurés et leur référence. Chaque violation de cette bande donne un ordre de commutation. Le principe de cette stratégie peut être résumé par l'algorithme suivant :

Si  $e1 \ge 0$  alors  $S1=1$  et  $S4=0$  sinon  $S1=0$  et  $S4=1$ Si  $e^2 \ge 0$  alors  $S^2 = 1$  et  $S^2 = 0$  sinon  $S^2 = 0$  et  $S^2 = 1$  Si  $e3 = 0$  alors S3=1 et S6=0 sinon S3=0 et S6=1

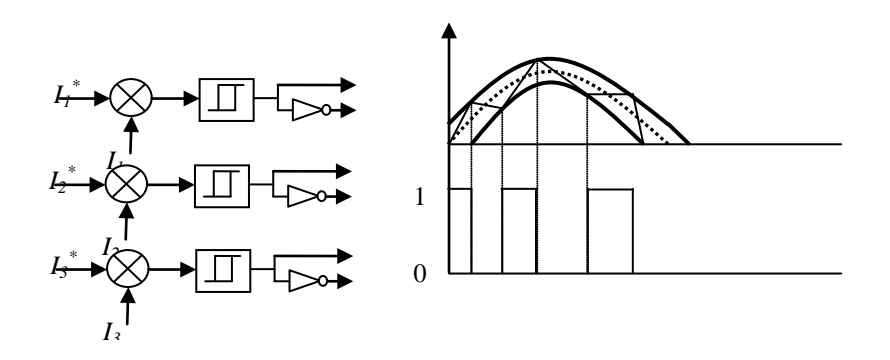

**Figure I.4. Principe de la MLI par hystérésis**

#### - **Commande MLI Sinus-Triangle**

Le principe consiste à utiliser l'intersection entre une référence sinusoïdale de fréquence f<sub>s</sub> (modulante), et un signal triangulaire de haute fréquence f<sub>p</sub>, (porteuse), pour déterminer les instants de commutation. Le schéma de principe est donné par la figure suivante :

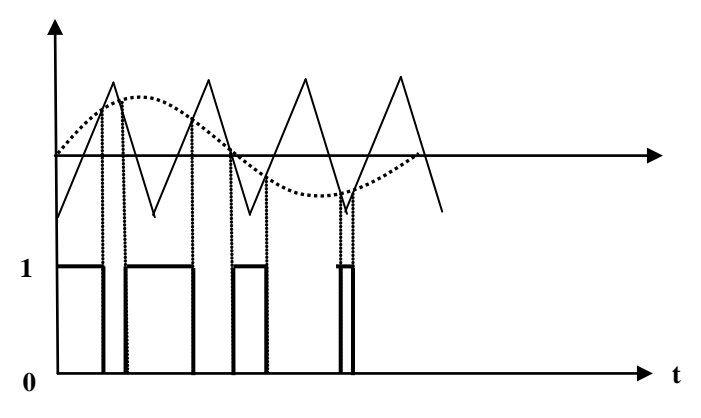

**Figure I.5. Principe de la MLI sinus-triangle**

# <span id="page-10-0"></span>**II. Plan Couple-Vitesse**

Les caractéristiques des entrainements électriques sont représentées dans un plan dit couple-vitesse ou le couple électromagnétique est donné en fonction de la vitesse de rotation de la machine. Les grandeurs couple et vitesse sont algébriques, par conséquent si le produit est positif la machine fonctionne en moteur et si le produit est négatif la machine fonctionne en génératrice (figure I.6).

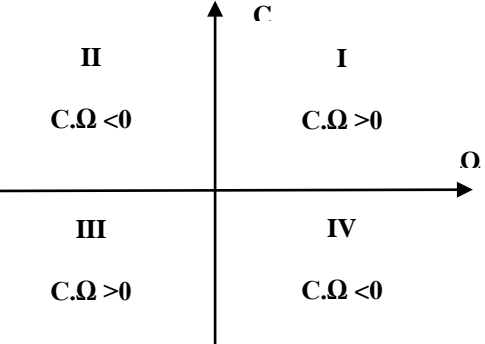

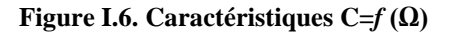

La caractéristique couple-vitesse montre l'existence de quatre quadrants de fonctionnement. Selon la nature de l'entrainement, le fonctionnement de la machine peut être 1,2 ou 4 quadrants.

**Remarque** : le nombre de quadrant est limité par les convertisseurs statiques.

# **Chapitre 2 : Modélisation et commande de la machine à courant continu**

# **Objectifs intermédiaires du chapitre :**

- connaître les différentes équations du système.
- élaborer un modèle du moteur pour faire la commande.
- faire une commande de l'actionneur.

Les pré-requis pour ce chapitre regroupe :

- Passage du domaine temporel vers le domaine de Laplace.
- Principe de fonctionnement du moteur à courant continu.
- Principe de fonctionnement des hacheurs et des redresseurs.
- Système asservis.

# <span id="page-13-0"></span>**I. Introduction**

Un moteur à courant continu est constitué d'un rotor (induit) placé dans un champ magnétique créé par le stator (inducteur), Le courant qui circule dans le rotor et placé dans le champ magnétique produit une force qui à tendance à faire tourner le rotor.

Un système d'entrainement à base d'un moteur a courant continu est constitué de la machine, du convertisseur et du système de commande. Les convertisseurs sont classés selon leur source d'alimentation :

- alternatif : redresseurs a thyristors.
- continu : hacheurs.

Avant d'entamer la partie modélisation et commande de la machine à courant continu nous allons présenter les quadrants de fonctionnement ainsi que quelques variateurs de vitesse utilisés pour les moteurs à courant continu.

# <span id="page-13-1"></span>**II. Quadrants de fonctionnement**

La machine à courant continu est réversible par conséquent elle peut fonctionner dans quatre quadrants

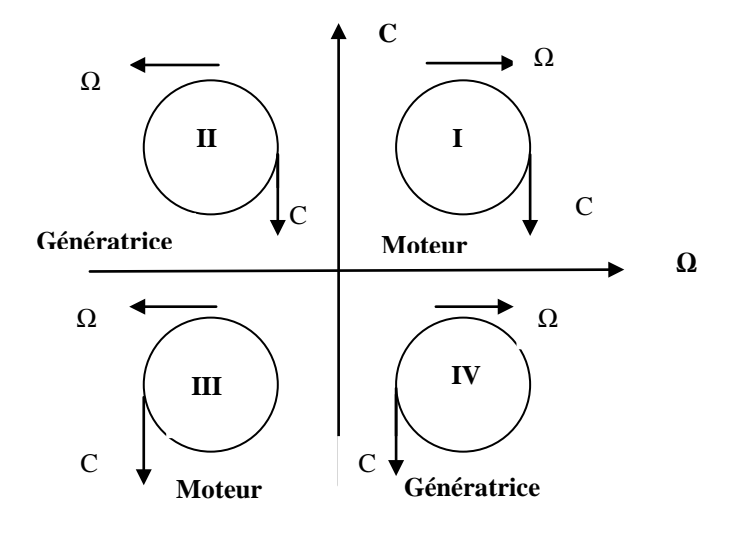

**Figure II.1. Quadrants de fonctionnement pour moteur à courant continu**

- Passage du quadrant « 1 » au quadrant « 4 » : La vitesse change de signe ce qui signifie un changement de sens de rotation, par contre le couple reste positif (exemple : ascenseur).

- Passage du quadrant « 1 » au quadrant « 3 » : C'est un fonctionnement moteur avec deux sens de rotation. La charge est entraînée dans deux sens de rotation.

- Fonctionnement dans le quadrant « 2 » : C'est le fonctionnement en génératrice pure.

- Passage du quadrant « 1 » au quadrant « 2 » : C'est le fonctionnement en mode freinage ou décélération. L'objet en mouvement continu sa trajectoire dans le même sens mais le couple s'inverse.

# <span id="page-14-0"></span>**III. Variation de vitesse du moteur a courant continu**

La variation de vitesse du MCC se fait par action sur le courant d'excitation ou sur la tension d'alimentation

#### *1- Par action sur le courant d'excitation*

A tension U constante, la vitesse du moteur est inversement proportionnelle au flux et donc au courant d'excitation (ie).

#### *2- Par action sur la tension d'alimentation*

A flux constant, la vitesse du moteur est quasiment proportionnelle à U.

## <span id="page-14-1"></span>**III.1. Variateurs de vitesse**

Pour varier la tension d'alimentation, il existe deux possibilités :

- Redresseur (si la tension de source est alternative).
- Hacheur (si la tension de source est continue).

#### <span id="page-14-2"></span>**III.1.1. Redresseurs**

Ce type de convertisseurs est le plus utilisés dans l'industrie car il est alimenté directement du réseau électrique.

#### **a. Redresseurs non commandés**

Dans ce type de redresseurs la tension de sortie est fixe par conséquent il n'est pas utilisé pour la variation de vitesse des MCC.

#### **b. Redresseurs commandés**

Ce type de redresseurs permettent de varier la tension de sortie ainsi on peut varier la vitesse du MCC

#### **Remarque :**

Les montages des redresseurs peuvent être monophasés ou triphasés, réversibles ou non réversibles selon la nature de la source d'alimentation et de l'application souhaitée.

#### <span id="page-14-3"></span>**III.1.2. Hacheurs**

Lorsque la source d'alimentation est en courant continu, la variation de la tension aux bornes de l'induit se fait par un montage hacheur.

#### **a. Hacheur série**

Le hacheur série n'assure le fonctionnement que dans le quadrant 1.

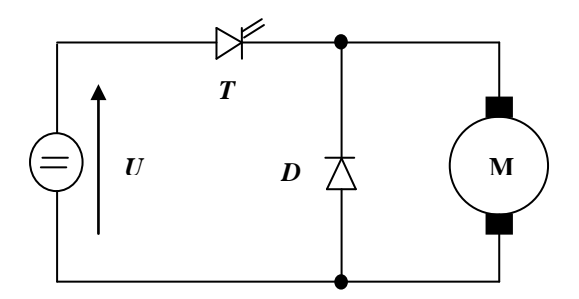

**Figure II.2. Association hacheur série-MCC**

**b. Hacheur réversible en courant**

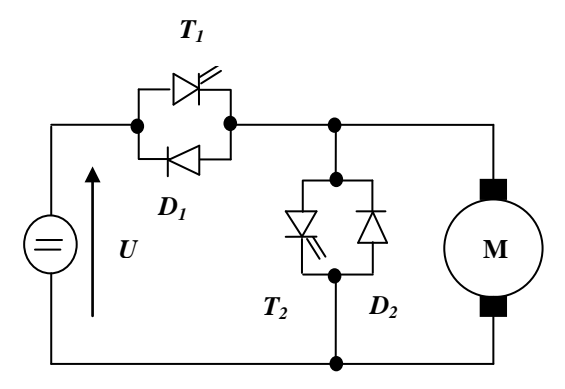

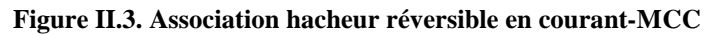

Ce montage assure un fonctionnement dans les quadrants 1 et 2.

#### **c. Hacheur en pont**

Ce montage est réversible en tension et courant ce qui permet au moteur de fonctionner dans les quatre quadrants.

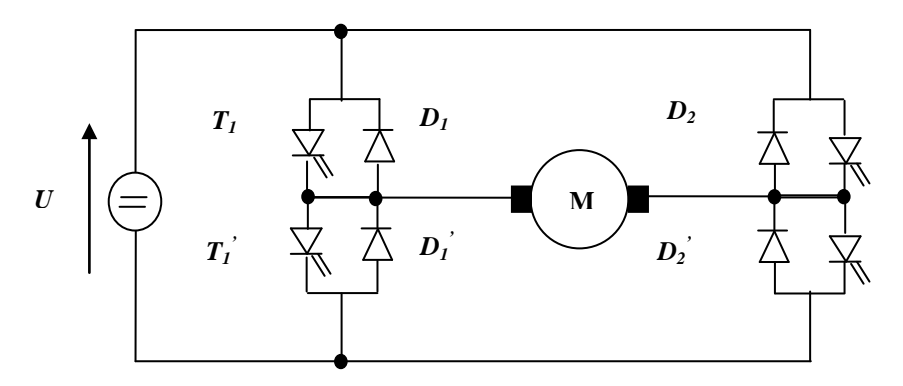

**Figure II.4. Association hacheur en pont-MCC**

# <span id="page-16-0"></span>**IV. Modélisation du moteur à courant continu**

L'induit d'un moteur à courant continu peut etre représenter le schéma suivant :

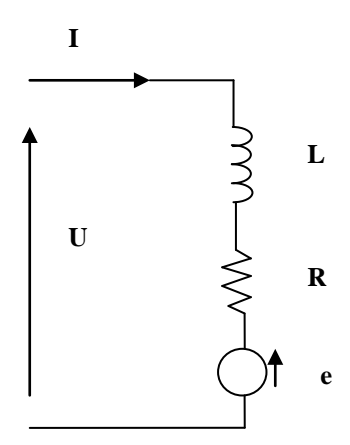

**Figure II.5. Induit moteur à courant continu**

Avec :

R : La résistance interne de l'induit du moteur à courant continu.

L : L'inductance interne de l'induit du moteur à courant continu,

e : La f.c.é.m. du moteur

## <span id="page-16-1"></span>**IV.1. Equations électromécaniques du MCC**

#### <span id="page-16-2"></span>**IV.1.1. Equations électriques**

La loi des mailles permet d'écrire :

$$
u(t) = R \cdot i(t) + L \frac{di}{dt} + e(t)
$$
\n(II.1)

Avec  $\cdot$  e = K.  $\Omega$ 

#### <span id="page-16-3"></span>**IV.1.2. Equations mécaniques**

Le principe fondamental de la dynamique permet d'écrire :

$$
J\frac{d\Omega}{dt} + f\Omega = C_{em} - C_r \tag{II.2}
$$

Avec :  $C_{em} = K$ . I

# <span id="page-16-4"></span>**IV.2. Equations électromécaniques du MCC dans le domaine de Laplace**

La transformée de Laplace de l'équation électrique :

$$
U(s) = R \cdot i(s) + sL \cdot i(s) + K\Omega(s) \tag{II.3}
$$

Soit :

$$
I(s) = \frac{U(s) - K\Omega(s)}{Ls + R}
$$
 (II.4)

La transformée de Laplace de l'équation mécanique :

$$
Js\Omega(s) + f\Omega(s) = KI(s) - C_r
$$

Soit :

$$
\Omega(s) = \frac{K I(s) - C_r}{J s + f} \tag{II.5}
$$

A partir des relations (II.4) et (II.5) on peut établir le schéma fonctionnel de la machine à courant continu :

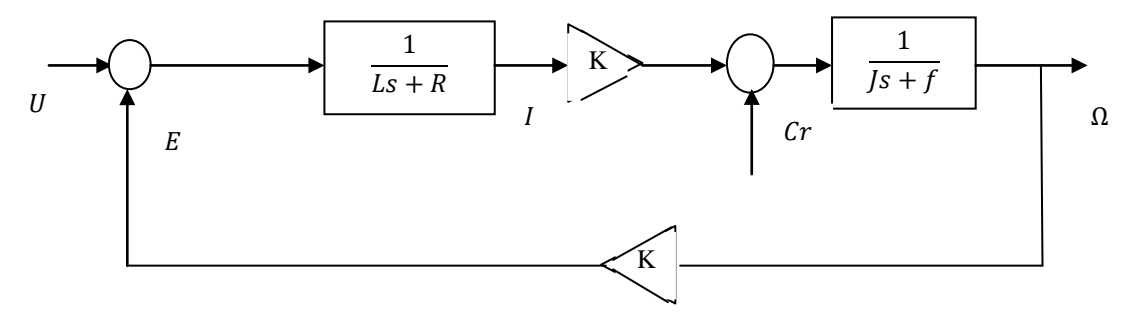

**Figure II.6. Schéma fonctionnel du moteur à courant continu**

### <span id="page-17-0"></span>**IV.3. Fonction de transfert du MCC**

En négligent le couple résistant devant le couple électromagnétique on aura :

$$
\Omega(s) = \frac{KI(s)}{Js + f}
$$

Le courant s'écrit alors :

$$
I(s) = \frac{(Js + f)\Omega(s)}{K}
$$

En remplaçant le courant dans l'équation électrique on obtient :

$$
U(s) = R \cdot \frac{(Js + f)\Omega(s)}{K} + sL \cdot \frac{(Js + f)\Omega(s)}{K} + K\Omega(s)
$$

Après développement on obtient la fonction de transfert de la vitesse par rapport à la tension d'entrée :

$$
\frac{\Omega}{U} = \frac{K}{LJS^2 + (RJ + f)s + K^2}
$$

On peut écrire sous la forme canonique d'une fonction de transfert de deuxième ordre :

$$
FT = \frac{K_0}{\tau \tau_e s^2 + (\tau + \alpha \tau_e)s + 1}
$$

Avec :

$$
\tau_e = \frac{L}{R}
$$
,  $\tau = \frac{RJ}{K^2 + Rf}$ ,  $K_0 = \frac{K}{K^2 + Rf}$  et  $\alpha = \frac{Rf}{K^2 + Rf}$ 

A.CHEMIDI Page 13

On a : KI  $>> f\Omega$  ce qui permet de négliger  $\alpha$ .

On a aussi  $\tau_e \ll \tau$  (constante de temps électrique négligeable devant la constante de temps mécanique) ; ainsi on peut rajouter une quantité négligeable  $\tau_e$  a  $\tau$  ( $\tau \approx \tau + \tau_e$ ).

La fonction de transfert peut être réécrite sous la forme suivante :

$$
FT = \frac{K_0}{\tau \tau_e s^2 + (\tau + \tau_e)s + 1}
$$

On factorisant on obtient :

$$
FT = \frac{K_0}{(1 + \tau s) + (1 + \tau_e s)}
$$

# <span id="page-18-0"></span>**V. Commande du moteur à courant continu**

Le moteur à courant continu à excitation séparée est le type d'entrainement le plus utilisé pour les applications à vitesse variable, vu la simplicité de sa commande. Le courant d'induit représente une image directe du couple, car le flux est constant.

Le schéma de régulation en cascade d'un MCC est donné par la figure suivante :

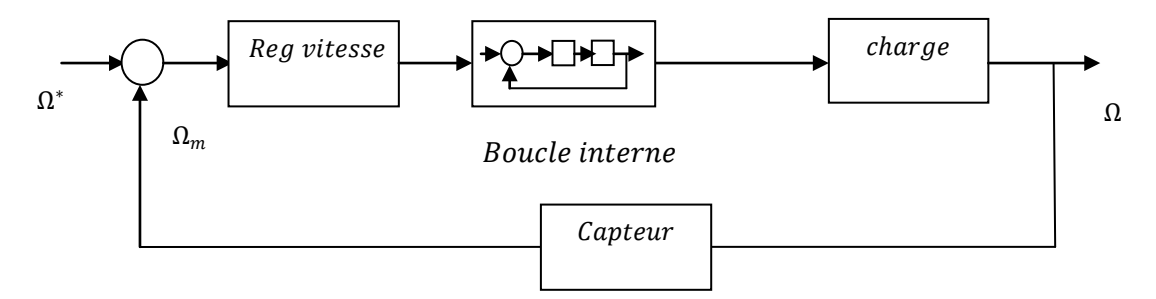

**Figure II.7. Régulation en cascade d'un moteur à courant continu**

### <span id="page-18-1"></span>**V.1. Contrôle du couple**

Selon la relation :  $C_{em} = K$ . I le couple est directement proportionnel au courant d'induit par conséquent le contrôle du couple est possible par le contrôle du courant d'induit.

La dynamique du moteur (constante de temps électrique << constante de temps mécanique), la boucle interne doit être rapide en réponse que la boucle externe. En effet cette dernière permet de donner une référence constante à la boucle interne.

## <span id="page-18-2"></span>**V.2. Asservissement du courant**

La réponse du moteur en boucle ouverte suite à un échelon de tension présente un dépassement en régime transitoire qui peut atteindre des valeurs très importantes.

Ces dépassements de courant représentent un réel problème pour le système (convertisseur et moteur). Alors que le convertisseur pourra délivrer le courant appelé. Ce sont les conducteurs du moteur qui risquent d'être détruits par une surintensité. Pour ces raisons il préférable :

- 1. D'asservir le courant pour avoir la maîtrise des dépassements ;
- 2. De limiter le courant maximum pour protéger le moteur dans tous les cas.

Pour l'asservissement du courant on a deux possibilités : soit on utilise la fonction de transfert complète, soit on utilise le raisonnement approché suivant :

La fonction de transfert est donnée par l'expression suivante :

$$
G_{I}(s) = \frac{1}{Ls + R} = \frac{\frac{1}{R}}{1 + \frac{L}{R}s}
$$

Pour la régulation on utilise un correcteur PI :

$$
C(s) = K_p(1 + \frac{1}{\tau_i s})
$$

En boucle ouverte on obtient :

$$
G_{IBO}(s) = \frac{K_p}{R\tau_i} \cdot \frac{(1 + \tau_i s)}{s(1 + \frac{L}{R}s)}
$$

En optant pour le choix de compenser le pole électrique  $\frac{L}{R} = \tau_i$  la fonction en boucle ouverte devient :

$$
G_{IBO}(s) = \frac{K_p}{Rs\tau_i}
$$

La fonction de transfert en boucle fermée s'exprime par :

$$
G_{IBF}(s) = \frac{1}{1 + \frac{R\tau_i}{K_p} s}
$$

En choisissant un temps de réponse égale à la constante du temps  $(t_r = \tau)$ ; le terme  $K_p$  sera exprimé en fonction de ce temps de réponse et des paramètres de la machine :

$$
\begin{cases}\nK_p = \frac{R\tau_i}{\tau} \\
\tau_i = \frac{L}{R}\n\end{cases}
$$

#### <span id="page-19-0"></span>**V.3. Asservissement de vitesse**

L'asservissement de vitesse du MCC est réalisé une fois réglée la boucle interne du courant (asservissement en cascade).

La fonction de transfert  $G_{\Omega}(s)$  est donné par :

$$
G_{\Omega}(s) = \frac{1}{Js + f} = \frac{\frac{1}{f}}{1 + \frac{1}{f}s}
$$

Pour la régulation on utilise un correcteur PI :

$$
C(s) = K_p(1 + \frac{1}{\tau_i s})
$$

En boucle ouverte on obtient :

$$
G_{\Omega}(s) \cdot C(s) = \frac{K. K_p}{f \tau_i} \cdot \frac{(1 + \tau_i s)}{s(1 + \frac{1}{f} s)}
$$

A.CHEMIDI Page 15

En optant pour le choix de compensation du pole la fonction en boucle ouverte devient :

$$
G_{\Omega BO}(s) = \frac{K.K_p}{f.s.\tau_i}
$$

La fonction de transfert en boucle fermée s'exprime par :

$$
G_{\text{OBF}}(s) = \frac{1}{1 + \frac{f\tau_i}{K.K_p}s}
$$

On obtient par la suite :

$$
\begin{cases} K_p = \frac{f \cdot \tau_i}{K \cdot \tau} \\ \tau_i = \frac{J}{f} \end{cases}
$$

# **Chapitre 3 : Modélisation et commande de la machine asynchrone**

# **Objectifs intermédiaires du chapitre :**

- connaître les différentes équations du système.
- élaborer un modèle mathématique du moteur pour faire la commande.
- présenter les stratégies de contrôle scalaire et vectoriel.

Les pré-requis pour ce chapitre regroupe :

- Passage du domaine temporel vers le domaine de Laplace.
- Principe de fonctionnement du moteur asynchrone.
- Principe de fonctionnement des onduleurs.
- Calcul d'un régulateur.

# <span id="page-22-0"></span>**I. Introduction:**

Dans ce chapitre nous allons traiter deux types de commande de la machine asynchrone à savoir la commande scalaire et la commande vectorielle.

La commande scalaire est basée sur le modèle de la machine en régime permanent ; le principe consiste à maintenir le rapport V/f constant. Elle est efficace uniquement en régime permanent ou les grandeurs sont alors sinusoïdales.

A l'inverse de la commande scalaire, la commande vectorielle est basée sur le modèle de la machine en régime dynamique (transitoire). Cette technique est plus précise car elle permet de contrôler l'amplitude et le déphasage d'où le nom de la commande vectorielle. Cependant, elle exige des moyens de calcul très puissants.

Comme mentionné dans la section I.2 du chapitre I, pour commander une machine il faut :

- Maitriser le principe de fonctionnement de la machine ;
- établir un modèle mathématique le plus proche de la machine ;
- Définir les grandeurs à contrôler.

Avant d'entamer la partie modélisation et commande de la MAS, nous allons donner un petit rappel sur son principe de fonctionnement.

# <span id="page-22-1"></span>**II. Principe de fonctionnement de la MAS**

Le principe de fonctionnement de la machine asynchrone est résumé dans les points suivants :

- Le stator est alimenté par un système de tensions sinusoïdales triphasé équilibré de pulsation ωs. Il en résulte, la création d'un champ magnétique statorique glissant dans l'entrefer de la machine, sa vitesse par rapport au stator est:  $\Omega_s = \omega_s / p$ .
- Les enroulements du rotor sont court-circuités sur eux même, les f.e.ms induites donnent naissance à un système de courants triphasé de pulsation  $\omega_r$ . Il en résulte aussi, la création d'un champ magnétique rotorique, sa vitesse par rapport au rotor est:  $\Omega_r = \omega_r / p$ .
- Les deux vitesses sont reliées par :  $\Omega_r + \Omega = \Omega_s$

 $\Omega$  s: vitesse du champ tournant résultant par rapport au stator  $\Omega$  r: vitesse du champ tournant résultant par rapport au rotor Ω: vitesse de rotation du rotor p : nombre de paires de pôles

 $g = (\Omega_s - \Omega)/\Omega_s$ 

g : glissement du champ tournant:

# <span id="page-22-2"></span>**III. Modélisation de la machine asynchrone**

## <span id="page-22-3"></span>**III.1. Hypothèses simplificatrices**

La modélisation est une étape importante sur le chemin de la simulation et la réalisation, ou le modèle choisi doit décrire l'ensemble des phénomènes de la machine.

Les machines électriques sont des systèmes complexes. Cependant, ce n'est pas évident de tenir en compte de tous ses phénomènes. Par conséquent, la mise en place de quelques hypothèses simplificatrices lors de la modélisation est alors essentielle [rez] :

- La machine asynchrone est parfaitement symétrique ayant p paires de pôles.
- Les pertes fer sont négligeables.
- La force magnétomotrice crée par chaque phase (stator et rotor) est à répartition sinusoïdale.
- Les résistances des enroulements sont constantes.
- L'effet de peau est négligeable.
- L'entrefer est d'épaisseur uniforme.
- La saturation du circuit magnétique, l'hystérésis et les courants de Foucault peuvent être négligé.

## <span id="page-23-0"></span>**III.2. Modèle de la Machine Asynchrone dans le repère abc**

Le modèle de la machine dans le repère abc est donné par la figure III .1 :

Le stator est constitué de trois enroulements  $(\overrightarrow{S_a}, \overrightarrow{S_b}, \overrightarrow{S_c})$  décalés de 120° dans l'espace et traversés par des courants variables.

Le rotor est constitué de trois enroulements  $(\overrightarrow{R_a}, \overrightarrow{R_b}, \overrightarrow{R_c})$  décalés de 120° dans l'espace, ces enroulements sont court-circuités.

 $\theta$  Représente l'angle entre l'axe de la phase rotorique  $\overrightarrow{R_a}$  et l'axe fixe de la phase statorique  $\overrightarrow{S_a}$ .

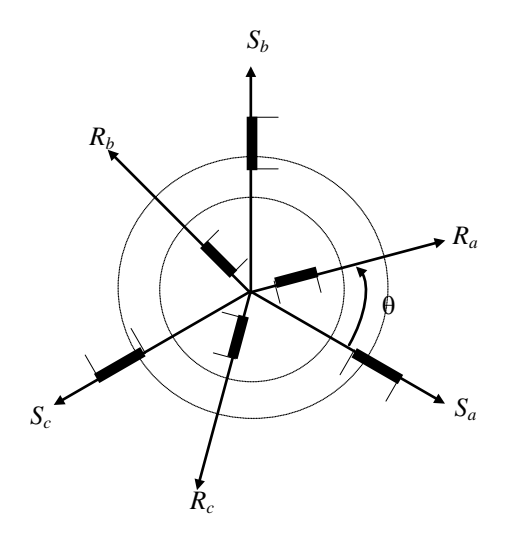

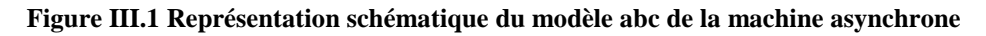

## <span id="page-23-1"></span>**III.3. équations électriques de la machine asynchrone**

La loi de Faraday et la loi des mailles nous permet d'écrire les équations qui régissent le fonctionnement de la machine pour les phases statoriques et rotoriques :

$$
\begin{bmatrix} \nu_{as} \\ \nu_{bs} \\ \nu_{cs} \end{bmatrix} = \begin{bmatrix} R_s & 0 & 0 \\ 0 & R_s & 0 \\ 0 & 0 & R_s \end{bmatrix} \cdot \begin{bmatrix} i_{as} \\ i_{bs} \\ i_{cs} \end{bmatrix} + \frac{d}{dt} \begin{bmatrix} \varphi_{as} \\ \varphi_{bs} \\ \varphi_{cs} \end{bmatrix}
$$
(III.1)

$$
\begin{bmatrix} v_{ar} \\ v_{br} \\ v_{cr} \end{bmatrix} = \begin{bmatrix} R_r & 0 & 0 \\ 0 & R_r & 0 \\ 0 & 0 & R_r \end{bmatrix} \cdot \begin{bmatrix} i_{ar} \\ i_{br} \\ i_{cr} \end{bmatrix} + \frac{d}{dt} \begin{bmatrix} \varphi_{ar} \\ \varphi_{br} \\ \varphi_{cr} \end{bmatrix}
$$
(III.2)

### <span id="page-24-0"></span>**III.4. équations magnétiques de la machine asynchrone**

Les courants qui circulent dans les enroulements statorique et rotoriques permet de créer un flux dans ces enroulements. La relation entre les courants et les flux est donnée par l'équation suivante :

$$
\begin{bmatrix} \varphi_s \\ \varphi_r \end{bmatrix} = \begin{bmatrix} L_s & M_{sr} \\ M_{rs} & L_r \end{bmatrix} \cdot \begin{bmatrix} I_s \\ I_r \end{bmatrix}
$$
 (III.3)

Avec :

$$
[L_{s}] = \begin{bmatrix} l_{s} & M_{s} & M_{s} \\ M_{s} & l_{s} & M_{s} \\ M_{s} & M_{s} & l_{s} \end{bmatrix}
$$
  
\n
$$
[L_{r}] = \begin{bmatrix} l_{r} & M_{r} & M_{r} \\ M_{r} & l_{r} & M_{r} \\ M_{r} & M_{r} & l_{r} \end{bmatrix}
$$
  
\n
$$
[M_{sr}] = [M_{rs}]^{-1} = M_{sr} \begin{bmatrix} \cos(\theta) & \cos(\theta) + \frac{2\pi}{3} & \cos(\theta) - \frac{2\pi}{3} \\ \cos(\theta) + \frac{2\pi}{3} & \cos(\theta) & \cos(\theta) + \frac{2\pi}{3} \\ \cos(\theta) + \frac{2\pi}{3} & \cos(\theta) - \frac{2\pi}{3} & \cos(\theta) \end{bmatrix}
$$

En remplaçant les expressions des flux dans les équations des tensions on obtient :

$$
\begin{cases}\n[V_{sabc}] = [R_s] \cdot [i_{sabc}] + \left(\frac{d}{dt}\right) \{[L_s][i_{sabc}] + [M_{sr}][i_{rabs}]\} \\
[V_{rabc}] = [R_r] \cdot [i_{rabc}] + \left(\frac{d}{dt}\right) \{[M_{rs}][i_{sabc}] + [L_r][i_{rabs}]\}\n\end{cases} \tag{III.4}
$$

### <span id="page-24-1"></span>**III.5. équations mécaniques de la machine asynchrone**

L'équation mécanique de la MAS est donnée par la relation suivante :

$$
J\frac{d\Omega}{dt} + f\Omega = C_{em} - C_r \tag{III.5}
$$

Avec :

*J* : Moment d'inertie de l'ensemble des parties tournantes

- *f* : coefficient de frottement visqueux.
- $\Omega$  : vitesse angulaire de rotation.
- Cem : couple électromagnétique
- $C_r$ : couple résistant.

En appliquant la transformée de Laplace on obtient :

$$
\Omega = \frac{c_{em} - c_r}{\int s + f} \tag{III.6}
$$

#### <span id="page-24-2"></span>**III.6. Modèle de PARK**

Le modèle de la machine asynchrone par ces équations est fort complexe et non linéaire, car les matrices des inductances mutuelles de l'équation (I.11) contiennent des éléments non constants et les coefficients des équations  $(1.13)$  sont variables avec l'angle de rotation  $\Theta$  et la résolution analytique de ce système d'équations est difficile particulièrement, lors de l'étude des phénomènes transitoires. Pour rendre les coefficients du système d'équations de ce modèle indépendants de Ө, on a recours à la Transformation de PARK.

La transformation de Park, permet d'obtenir un système d'équations à coefficients constants ce qui facilite sa résolution.

#### <span id="page-25-0"></span>**III.6.1. Transformation généralisée de Park**

Un changement de variables exprimant une transformation triphasée des éléments d'un circuit en un système de référence arbitraire, peut être schématisée par la figure suivante:

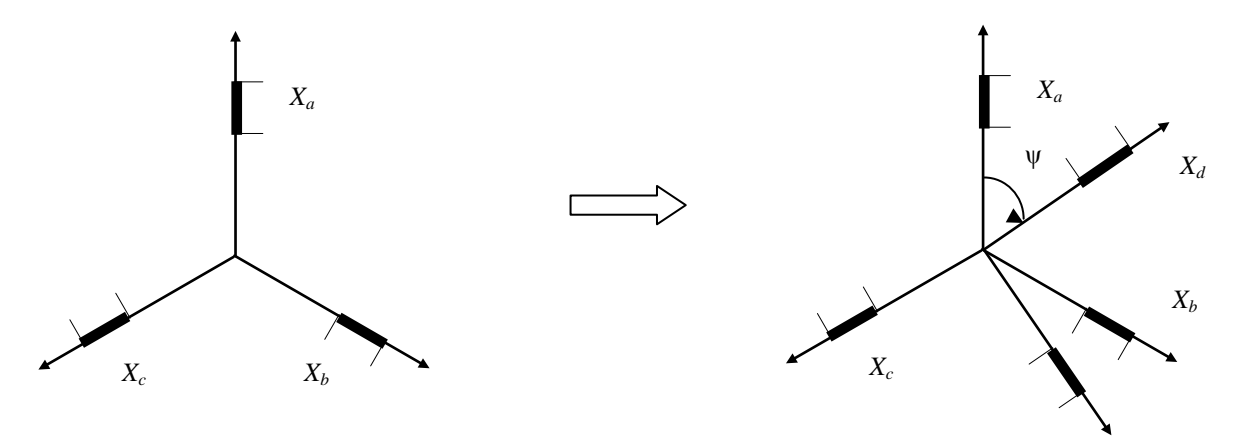

**Figure III.2 Transformation de Park pour un système énergétique triphasé.**

En écriture matricielle, nous pouvons écrire :

$$
\left[X_{dqh}\right] = \left[P_0(\psi)\right]\left[X_{abc}\right]
$$

Et

$$
[X_{abc}] = [P_0(\psi)]^{-1} [X_{dqh}]
$$

Avec

$$
P_0(\psi) = \frac{2}{3k_1} \begin{bmatrix} \cos(\psi) & \cos(\psi) - \frac{2\pi}{3} & \cos(\psi) - \frac{4\pi}{3} \\ -\sin(\psi) & -\sin(\psi) - \frac{2\pi}{3} & -\sin(\psi) - \frac{4\pi}{3} \\ \frac{1}{2k_0} & \frac{1}{2k_0} & \frac{1}{2k_0} \end{bmatrix}
$$

$$
[P_0(\psi)]^{-1} = k_1 \begin{bmatrix} \cos(\psi) & -\sin(\psi) & k_0 \\ \cos(\psi) - \frac{2\pi}{3} & -\sin(\psi) - \frac{2\pi}{3} & k_0 \\ \cos(\psi) - \frac{4\pi}{3} & -\sin(\psi) - \frac{4\pi}{3} & k_0 \end{bmatrix}
$$

**Remarque**: Dans les équations ci-dessus, X peut représenter un système triphasé de tensions, de courants ou de flux.

#### <span id="page-25-1"></span>**III.6.2. Transformation orthogonale de Park**

Afin de conserver la puissance, il faut que la transformation soit orthogonale pour cela nous devons vérifier l'égalité mathématique :

$$
[P_0(\psi)]^{-1}=[P_0(\psi)]^T
$$

Donc, il faut choisir  $k_1 = \sqrt{\frac{2}{3}} \, \text{et } k_0 = \frac{1}{\sqrt{2}}$ 

A.CHEMIDI Page 21

La transformation orthogonale de Park, sera :

$$
[P(\psi)] = \sqrt{\frac{2}{3}} \begin{bmatrix} \cos(\psi) & \cos(\psi - \frac{2\pi}{3}) & \cos(\psi - \frac{4\pi}{3}) \\ -\sin(\psi) & -\sin(\psi - \frac{2\pi}{3}) & -\sin(\psi - \frac{4\pi}{3}) \\ \frac{1}{\sqrt{2}} & \frac{1}{\sqrt{2}} & \frac{1}{\sqrt{2}} \end{bmatrix}
$$

Vu que la transformation est orthogonale son inverse est ainsi égale a son transposé :

$$
[P(\psi)]^{-1} = \sqrt{\frac{2}{3}} \begin{bmatrix} \cos(\psi) & -\sin(\psi) & \frac{1}{\sqrt{2}} \\ \cos(\psi) & -\frac{2\pi}{3} & -\sin(\psi) & -\frac{2\pi}{3} \\ \cos(\psi) & -\frac{4\pi}{3} & -\sin(\psi) & -\frac{4\pi}{3} \\ \cos(\psi) & -\frac{4\pi}{3} & -\sin(\psi) & -\frac{4\pi}{3} \end{bmatrix}
$$

**Remarque**: Cette transformation est souvent utilisée dans les problèmes de commande des machines électriques. Elle conserve la puissance, mais pas les amplitudes des grandeurs.

#### <span id="page-26-0"></span>**III.6.3. Transformation non-orthogonale de Park**

Cette transformation est caractérisée par les coefficients  $k_1 = 1$  et  $k_0 = 1$  D'où :

$$
[P(\psi)] = \frac{2}{3} \begin{bmatrix} \cos(\psi) & \cos(\psi) - \frac{2\pi}{3} & \cos(\psi) - \frac{4\pi}{3} \\ -\sin(\psi) & -\sin(\psi) - \frac{2\pi}{3} & -\sin(\psi) - \frac{4\pi}{3} \\ \frac{1}{2} & \frac{1}{2} & \frac{1}{2} & \frac{1}{2} \end{bmatrix}
$$

$$
[P(\psi)]^{-1} = \begin{bmatrix} \cos(\psi) & -\sin(\psi) & 1 \\ \cos(\psi) - \frac{2\pi}{3} & -\sin(\psi) & \frac{2\pi}{3} \\ \cos(\psi) - \frac{4\pi}{3} & -\sin(\psi) - \frac{4\pi}{3} & 1 \end{bmatrix}
$$

**Remarque**: cette transformation conserve l'amplitude des grandeurs mais pas la puissance ni le couple.

#### <span id="page-26-1"></span>**III.6.4. Décomposition de la Transformation Park**

Lorsque l'angle de rotation ψ est égal à zéro, la transformation orthogonale de Park, porte le nom « transformation de Concordia », [C], et les axes (d,q) sont habituellement désignés par (α, β) .

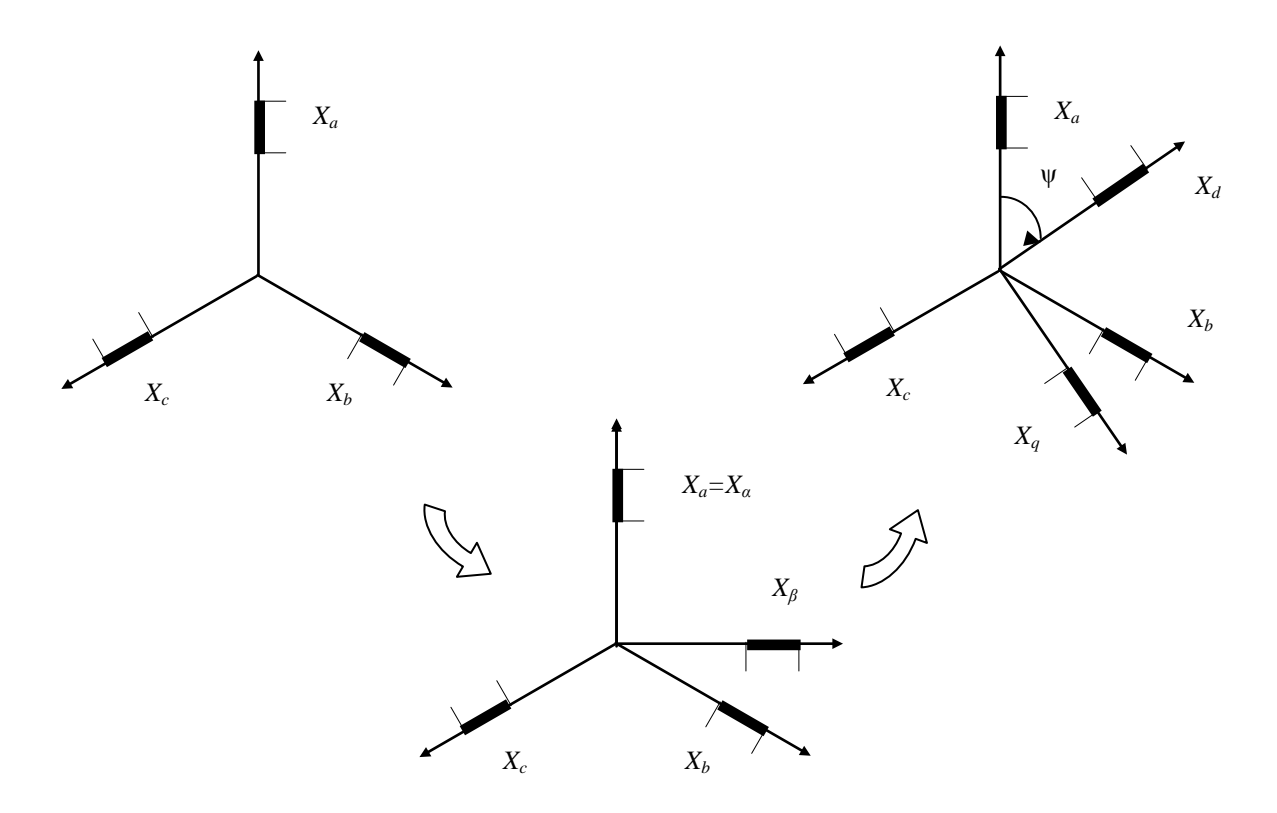

**Figure III.3 Décomposition de la transformation de Park pour un système triphasé.**

**Remarque** : dans le cas où on décompose la transformation non-orthogonale de Park, la transformation résultante, caractérisée par  $\psi = 0$ , est nommée «transformation de Clark ».

En conclusion :

la transformation de Park est constituée de deux opérations : une transformation linéaire (triphasée- diphasée), et une autre de rotation d'angle ψ .

$$
[P(\psi)]=[R(\psi)][\mathcal{C}]
$$

Avec

$$
\begin{bmatrix} X_{\alpha\beta\,h} \end{bmatrix} = \sqrt{\frac{2}{3}} \begin{bmatrix} 1 & -\frac{1}{2} & -\frac{1}{2} \\ 0 & \frac{\sqrt{3}}{2} & -\frac{\sqrt{3}}{2} \\ \frac{1}{\sqrt{2}} & \frac{1}{\sqrt{2}} & \frac{1}{\sqrt{2}} \end{bmatrix} \begin{bmatrix} X_{abc} \end{bmatrix}
$$

Ou :

$$
[X_{\alpha\beta\,h}] = [C][X_{abc}]
$$

Et

$$
\begin{bmatrix} X_{dqh} \end{bmatrix} = \begin{bmatrix} \cos \tilde{\mathbb{Q}} \psi & \sin \tilde{\mathbb{Q}} \psi & 0 \\ -\sin \tilde{\mathbb{Q}} \psi & \cos \tilde{\mathbb{Q}} \psi & 0 \\ 0 & 0 & 1 \end{bmatrix} \begin{bmatrix} X_{\alpha\beta h} \end{bmatrix}
$$

$$
\begin{bmatrix} X_{dqh} \end{bmatrix} = [R] \begin{bmatrix} X_{\alpha\beta h} \end{bmatrix}
$$

*X* représente un vecteur électrique ou magnétique.

Les coefficients de la transformation linéaire (triphasée-diphasée) sont au choix de l'utilisateur (conservation de puissance ou amplitude). Le tableau suivant donne un aperçu sur les coéfficients de chaque transformation :

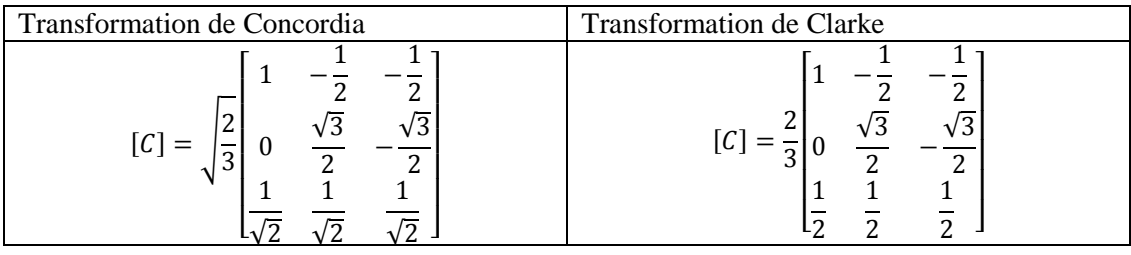

**Remarque** : pour la suite du travail, nous avons choisi de garder les coefficients qui permettent de conserver la puissance. Ainsi pour la matrice de Park l'angle ψ est remplacé par  $\hat{\theta}_s$  et  $\theta_r$  pour les grandeurs statoriques et rotoriques respectivement.

θ<sup>s</sup> et θ<sup>r</sup> représentent l'angle électrique entre l'axe d et l'axe a des phases statoriques et rotoriques (figure III.4)

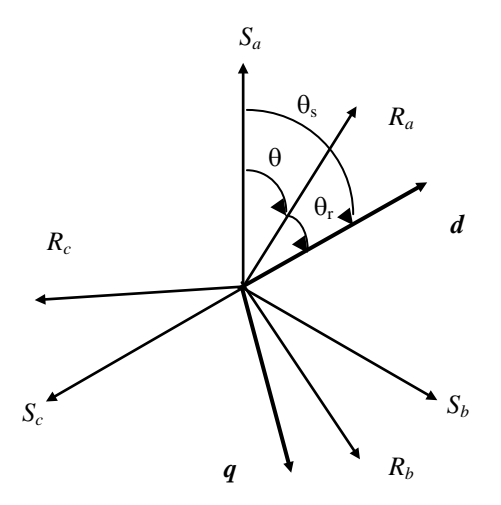

**Figure (III.4) : Repérage angulaire des systèmes d'axes fictifs de la machine.**

A partir de la figure on remarque que  $\theta_s$  et  $\theta_r$  sont liés par la relation :

$$
\theta=\theta_s-\theta_r
$$

Et par suite :

$$
\frac{d\theta}{dt} = \frac{d\theta_{\rm s}}{dt} - \frac{d\theta_{\rm r}}{dt}
$$

La transformation des grandeurs statoriques est définie par :

$$
\begin{cases}\n[v_{dq}] = [P(\theta_s)][v_{abc}] \\
[i_{dq}] = [P(\theta_s)][i_{abc}] \\
[\varphi_{dq}] = [P(\theta_s)][\varphi_{abc}]\n\end{cases}
$$

Avec :

$$
[P(\theta_S)] = \sqrt{\frac{2}{3}} \begin{bmatrix} \cos(\theta_S) & \cos(\theta_S - \frac{2\pi}{3}) & \cos(\theta_S - \frac{4\pi}{3})\\ -\sin(\theta_S) & -\sin(\theta_S - \frac{2\pi}{3}) & -\sin(\theta_S - \frac{4\pi}{3})\\ \frac{1}{\sqrt{2}} & \frac{1}{\sqrt{2}} & \frac{1}{\sqrt{2}} & \frac{1}{\sqrt{2}} \end{bmatrix}
$$

La transformation des grandeurs rotoriques s'obtient en remplaçant l'indice (s) par l'indice (r).

### <span id="page-29-0"></span>**III.7. Passage du repère abc au repère dq**

#### <span id="page-29-1"></span>**III.7.1. équations des tensions**

En multipliant les membres de l'équation des tensions statoriques par  $[P(\theta_s)]$  on aura :

$$
[P(\theta_{s})][V_{sabc}] = [P(\theta_{s})]R_{s}[I_{sabc}] + [P(\theta_{s})]\frac{d\varphi_{sabc}}{dt}
$$

Après calcul et développement on obtient les équations des tensions dans le repère diphasé :

$$
\begin{cases}\nv_{ds} = R_s i_{ds} + \varphi'_{ds} - \frac{d\theta_s}{dt} \varphi_{qs} \\
v_{qs} = R_s i_{qs} + \varphi'_{qs} + \frac{d\theta_s}{dt} \varphi_{ds} \\
v_{0s} = R_s i_{0s} + \varphi'_{0s}\n\end{cases}
$$

De la même manière on obtient les équations des tensions rotoriques.

#### **Remarque :**

Quand les sommes des composantes (a,b,c) sont nulles (système équilibré), la troisième équation, est toujours vérifiée et devient inutile.

#### <span id="page-29-2"></span>**III.7.2. équations des flux**

Les équations des flux dans le repère dq sont obtenus en multipliant les membres de l'équation des flux statoriques par  $[P(\theta_{s})]$  :

$$
[P(\theta_{s})][\varphi_{sabc}] = [\varphi_{sdq0}]
$$

En développant :

$$
[\varphi_{sdq0}] = [P(\theta_s)][[L_s][i_{sabc}] + [M_{sr}][i_{rabc}]]
$$

Après un long calcul on obtient la relation matricielle suivante :

$$
\begin{bmatrix}\n\varphi_{sd} \\
\varphi_{sq} \\
\varphi_{s0} \\
\varphi_{rd} \\
\varphi_{rq} \\
\varphi_{r0}\n\end{bmatrix} =\n\begin{bmatrix}\nl_s - M_s & 0 & 0 & 3M_{sr}/2 & 0 & 0 \\
0 & l_s - M_s & 0 & 0 & 3M_{sr}/2 & 0 \\
0 & 0 & l_s + 2M_s & 0 & 0 & 0 \\
3M_{sr}/2 & 0 & 0 & l_r - M_r & 0 & 0 \\
0 & 0 & 0 & 0 & l_r - M_r & 0 & l_{r+2M_r}\n\end{bmatrix}\n\begin{bmatrix}\ni_{sd} \\
i_{sq} \\
i_{sq} \\
i_{r0} \\
i_{r0} \\
i_{r0}\n\end{bmatrix}
$$

On pose :

 $L_s = l_s - M_s$ : inductance cyclique statorique.

 $M = 3/2$   $M_{sr}$ : mutuelle inducatance cyclique statorique-rotorique.

 $L_{os} = l_s + 2 M_s$ : inducatnce homopolaire statorique.

Ainsi les équations des flux statoriques s'écrivent :

$$
\begin{cases}\n\varphi_{ds} = L_s I_{ds} + M I_{dr} \\
\varphi_{qs} = L_s I_{qs} + M I_{qr} \\
\varphi_{os} = L_{0s} I_{0s}\n\end{cases}
$$

De la meme manière les équations des flux rotoriques s'écrivent :

$$
\begin{cases} \varphi_{dr}=L_rI_{dr}+M I_{ds}\\ \varphi_{qr}=L_rI_{qr}+M I_{qs}\\ \varphi_{or}=L_{0r}I_{0r} \end{cases}
$$

#### <span id="page-30-0"></span>**III.7.3. équations de la puissance et du couple**

La puissance instantanée absorbée par le moteur est :

$$
P_a = u_a \; i_a\!\!+ u_b \, i_b\!\!+\!\!u_c \; i_c
$$

En remplaçant les tensions et les courants on obtient :

$$
P_a = R_s \left[i_{ds}^2 + i_{qs}^2 + 2i_{os}^2\right] + \left[i_{ds}\frac{d\varphi_{ds}}{dt} + i_{qs}\frac{d\varphi_{qs}}{dt} + 2i_{os}\frac{d\varphi_{os}}{dt}\right] + \frac{d\theta_s}{dt}\left[i_{qs}\varphi_{ds} - i_{ds}\varphi_{qs}\right]
$$

La puissance est composée de trois termes :

- Le premier terme représente les pertes joules statoriques.
- Le deuxième terme représente la variation par unité de temps de l'énergie magnétique nécessaire à l'établissement du flux.
- Le troisième terme est la puissance électromagnétique.

Le couple électromagnétique est donné par :

$$
C_{em} = \frac{P_{em}}{\Omega_s}
$$

$$
\Omega_s = \frac{\omega_s}{p}
$$

*p :* nombre de paires de pôles

D'où le couple s'écrit :

$$
C_{em} = p[i_{qs} \varphi_{ds} - i_{ds} \varphi_{qs}]
$$

## <span id="page-30-1"></span>**III.8. Choix du référentiel**

Il existe plusieurs possibilités concernant le choix de l'orientation du repère d'axe (d, q), l'étude du moteur asynchrone à l'aide des composantes de Park nécessite l'utilisation d'un repère qui permet de simplifier au maximum les expressions.

Il existe trois choix importants concernant l'orientation du repère d'axes (d, q). En pratique, le choix se fait en fonction des objectifs de l'application :

- 1) Repère lié au stator  $(\theta_s = 0)$ : étude des grandeurs rotoriques.
- 2) Repère lié au rotor  $(\theta_r = 0)$ : étude des grandeurs statoriques et des défauts.
- 3) Repère lié au champ tournant  $(\theta_s \neq 0)$ ,  $\theta_r \neq 0$ : étude de la commande

le champ tournant est celui crée par le bobinage statorique et qui tourne, en régime permanent, à la vitesse de synchronisme. Si on choisit de fixer le repère d,q au champ tournant alors on a:

$$
\frac{d\theta_s}{dt} = \omega_s
$$

$$
\omega_r = \omega_s - \omega = \omega_s - p\Omega
$$

Ω: la vitesse mécanique, elle est reliée à la pulsation rotorique par : ω = Ω p.

 $\omega_s$ : est la pulsation statorique. ω : est la pulsation rotorique.  $\omega_r$  : est la pulsation du glissement.

# <span id="page-31-0"></span>**III.9.Modèle en régime permanent :**

En considérant les tensions d'alimentations triphasées et équilibrées, on aura :

$$
\begin{cases}\nV_{as} = U_s \cos \omega_s t \\
V_{bs} = U_s \cos(\omega_s t - 2\pi/3) \\
V_{cs} = U_s \cos(\omega_s t - 4\pi/3)\n\end{cases}
$$

On choisis de fixer le repère d,q au champ tournant :

$$
\begin{cases}\nV_{ds} = U_s \cos(\omega_s t - \theta_s) \\
V_{qs} = U_s \sin(\omega_s t - \theta_s)\n\end{cases}
$$

 $\rightarrow$ 

$$
\begin{cases} V_{ds} = U_s \\ V_{qs} = 0 \end{cases}
$$

En introduisant la notation complexe

$$
\bar{X} = X_d + jX_q
$$

Le système s'écrit :

$$
\overline{V}_s = v_{ds} + jv_{qs} = R_s (i_{ds} + ji_{qs}) + \frac{d}{dt} (\varphi_{ds} + j\varphi_{qs}) - \omega_s (\varphi_{qs} - j\varphi_{ds})
$$
  

$$
\overline{V}_s = R_s (i_{ds} + ji_{qs}) + \frac{d}{dt} (\varphi_{ds} + j\varphi_{qs}) + j\omega_s (\varphi_{ds} + j\varphi_{qs})
$$

D'où :

$$
\overline{V}_s = R_s \overline{I}_s + \frac{d}{dt} \overline{\varphi_s} + j \omega_s \overline{\varphi_s}
$$

En régime permanent :

$$
\overline{V}_s = R_s \overline{I_s} + j \omega_s \overline{\varphi_s}
$$

On a :

$$
\overline{V_r} = 0 = R_r \overline{I_r} + j g \omega_s \overline{\varphi_r}
$$

Le flux est exprimé comme suit :

A.CHEMIDI Page 27

$$
\begin{cases} \bar{\varphi}_s = L_s \bar{I_s} + M \bar{I_r} \\ \bar{\varphi}_r = M \bar{I_s} + L_r \bar{I_r} \end{cases}
$$

En remplaçant dans l'équation des tensions on obtient :

$$
\begin{cases} \bar{V}_s = R_s \bar{I}_s + j L_s \omega_s \bar{I}_s + j M \omega_s \bar{I}_r \\ 0 = \frac{R_r}{g} \bar{I}_r + j L_r \omega_s \bar{I}_r + j M \omega_s \bar{I}_s \end{cases}
$$

Ces équations permettent d'établir le schéma par phase en régime permanent :

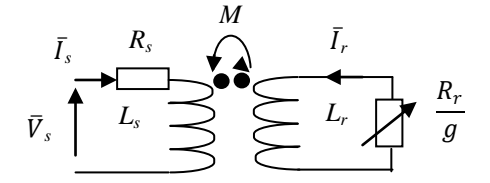

**Figure (III.5) : schéma par phase en régime permanent.**

Ce type de schémas est peu utilisé, on lui préfère des schémas faisant intervenir les inductances de fuites.

Donc on ramène ce schéma au stator avec les fuites magnétiques totalisées au rotor ( $N_r \omega_s$ ). Pour cela on pose :

$$
N_r = \sigma L_r = L_r - \frac{M}{L_s}
$$
;  $m = \frac{M}{L_s}$  (Rapport de transformation).

Composantes ramenées au stator :

$$
\begin{cases}\nN'_r = \frac{N_r}{m^2} \\
R'_r = \frac{R_r}{m^2} \\
\vec{I'_r} = m\vec{I_r}\n\end{cases}
$$

A partir des équations du schéma par phase, on peut écrire :

$$
\begin{cases}\n\bar{V}_s = R_s \bar{I}_s + j L_s \omega_s \bar{I}_s + j M \omega_s \bar{I}_r \\
0 = \frac{R_r}{g} \bar{I}_r + j L_r \omega_s \bar{I}_r + j M \omega_s \bar{I}_s\n\end{cases}
$$

$$
\bar{V}_s = R_s \bar{I}_s + j\omega_s (L_s \bar{I}_s + M \bar{I}_r) = R_s \bar{I}_s + j\omega_s L_s (\bar{I}_s + \bar{I'}_r)
$$

Pour ramener au stator on divise sur m :

$$
0 = \left(\frac{R_r}{g}\bar{I}_r + jL_r\omega_s\bar{I}_r + jM\omega_s\bar{I}_s\right)\frac{1}{m} = \frac{R_r}{g}\frac{L_s}{M}\bar{I}_r + jL_r\omega_s\frac{L_s}{M}\bar{I}_r + jL_s\omega_s(\bar{I}_s + \bar{I'}_r - \bar{I'}_r)
$$
  

$$
= \frac{R_r}{g}\bar{I'}_r + jL_s\omega_s(\bar{I}_s + \bar{I'}_r) + \left[jL_r\omega_s\frac{m}{m^2}\bar{I}_r + jL_s\omega_s\bar{I'}_r\right]
$$
  

$$
= \frac{R_r}{g}\bar{I'}_r + jN_r'\omega_s\bar{I'}_r + jL_s\omega_s(\bar{I}_s + \bar{I'}_r)
$$

On obtient finalement les équations suivantes qui nous permettent d'établir le schéma équivalent au stator avec les fuites magnétiques totalisées au rotor :

$$
\begin{cases}\n\overline{V}_s = R_s \overline{I}_s + j \omega_s L_s (\overline{I}_s + \overline{I'}_r) \\
0 = \frac{R_r}{g} \overline{I'}_r + j N'_r \omega_s \overline{I'}_r + j L_s \omega_s (\overline{I}_s + \overline{I'}_r) \\
\overline{V}_s\n\end{cases}
$$

#### **Figure (III.6) : schéma équivalent au stator avec les fuites magnétiques totalisées au rotor.**

#### <span id="page-33-0"></span>**III.9.1. Couple en régime permanent**

Au régime permanent la puissance est exprimée par:

$$
P=3\frac{R'_r}{g}I'_r{}^2
$$

Le couple est donnée par :

$$
C_{em} = \frac{P}{\Omega} = 3 \frac{p}{\omega_s} \frac{R'_r}{g} I'_r{}^2
$$

$$
\overline{I'_r} = \frac{V_s{}^2 - R_s \overline{I_s}}{\frac{R'_r}{g} + jN'_r \omega_s}
$$

Afin de simplifier le modèle on néglige la résistance statorique :

$$
I_r^{'2} = \frac{V_s^2}{(\frac{R'_r}{g})^2 + (N'_r \omega_s)^2}
$$

$$
C_{em} = 3 \frac{p}{\omega_s} V_s^2 \frac{\frac{R'_r}{g}}{(\frac{R'_r}{g})^2 + (N'_r \omega_s)^2}
$$

$$
C_{max}
$$
60  
60  
40  
20  
1  
1  
20  
1  
20  
1  
20  
20.4  
0.2  
0.4  
0.6  
0.8  
1  
2  
5

**Figure (III.7) : Couple électromagnétique en fonction du glissement.**

Le couple électromagnétique sera maximal si le dénominateur est minimal. Ceci est vrai dans le cas où les deux termes du dénominateur sont égaux  $\left[\left(\frac{R_r}{q}\right)^2 = (N_r' \omega_s)^2\right]$ .

$$
\Rightarrow g = g_{max} = \frac{R'_r}{N'_r \omega_s}
$$

Par conséquent le couple maximal correspond à :

$$
C_{em\_max} = 3 \frac{p}{2N'_r} \left(\frac{V_s}{\omega_s}\right)^2
$$

# <span id="page-34-0"></span>**IV. Commande de la machine asynchrone**

Pour la machine asynchrone on distingue deux types de commandes ; les commandes scalaires et les commandes vectorielles.

### <span id="page-34-1"></span>**IV.1. Commande scalaire**

#### <span id="page-34-2"></span>**IV.1.1.Principe**

Le principe consiste a garder le flux constant et de régler la pulsation statorique (fréquence d'alimentation). Le choix du type de commande dépend de la topologie de l'actionneur utilisé (onduleur de tension ou de courant). Généralement l'onduleur de tension est le plus sollicité, par conséquent c'est la commande V/f qui est la plus utilisée.

#### <span id="page-34-3"></span>**IV.1.2.Principe de la commande V/f**

Le but est de garder le flux constant, ceci revient à maintenir le rapport V/f=Constant. Ainsi le couple maximum considéré comme proportionnel au flux.

En générale, l'exploitation optimale du moteur asynchrone correspond aux faibles glissements g (g < 0,1) ce qui permet de négliger  $N'_r \omega_s$  devant  $\frac{R'_r}{a}$ .

Par conséquent le couple peut être exprimé par la relation suivante :

$$
C_{em} = \frac{3p}{R'_r} \left(\frac{V_s}{\omega_s}\right)^2 g \omega_s
$$

On remarque que si le rapport  $\left(\frac{V_s}{\omega_s}\right)$  reste constant, le couple en régime permanent sera proportionnel à la pulsation de glissement  $\omega_r = g \omega_s$ .

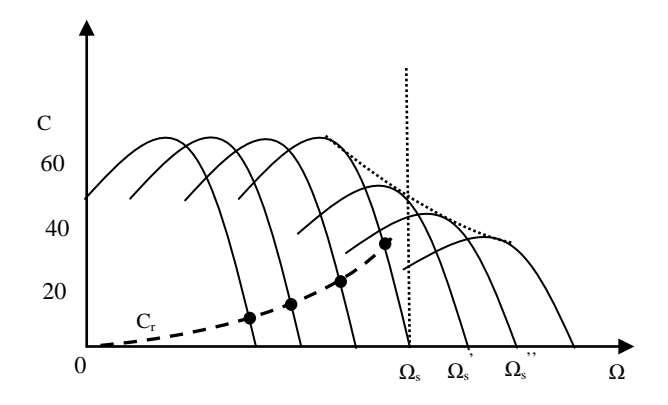

**Figure (III.8) : Déplacement de la caractéristique Couple-vitesse en fonction de la fréquence d'alimentation.**

La figure III.8 donne un aperçu sur le déplacement de la caractéristique (couple-vitesse) en fonction de la fréquence d'alimentation. A partir de la figure on constate qu'on peut garder le rapport  $\left(\frac{V_s}{\omega_s}\right)$ constant jusqu'au la valeur maximale de la tension, de la le rapport commence à décroitre ainsi que le couple produit par la machine (régime de défluxage). Ce régime permet d'atteindre des vitesses supérieures a la vitesse nominale (partie  $\Omega > \Omega_s$  de la Figure III.8).

A basse vitesse, la chute de tension ohmique ne peut pas être négligée. On compense alors en ajoutant un terme de tension  $V_0$ .

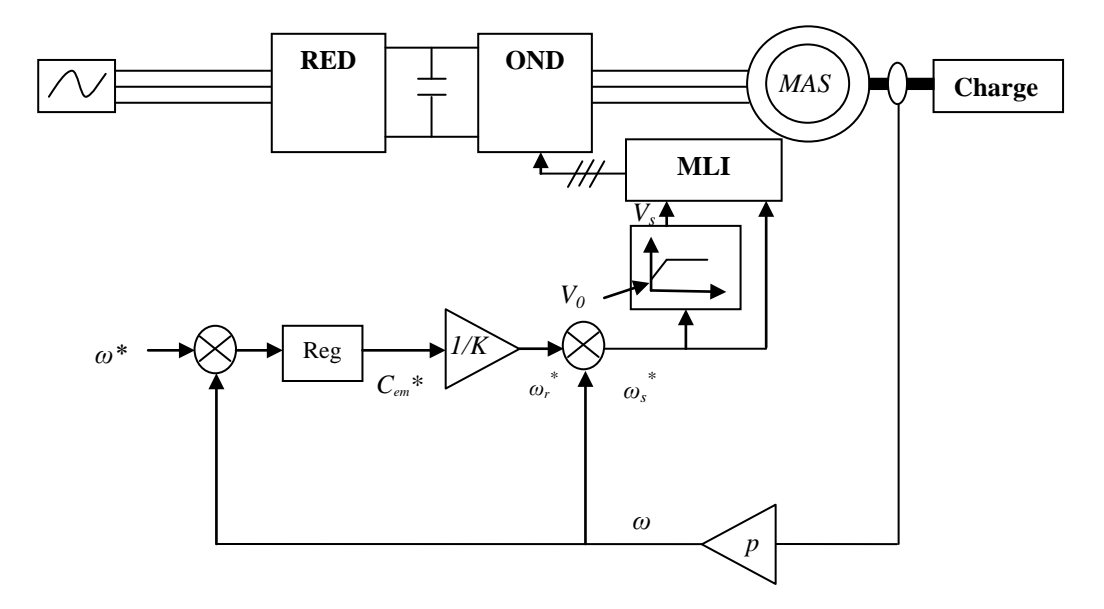

**Figure (III.9) : Principe de la commande V/f.**

La stratégie de commande, en boucle fermée, est résumée dans les points suivants :

- Un régulateur de vitesse : il permet de comparer la vitesse mesurée (Ω) et la vitesse de consigne  $(\Omega_{ref})$  afin de calculer le couple de référence  $(C_{em-ref})$ .
- La pulsation de glissement est obtenue à partir de la relation  $C_{em-ref} = K \cdot \omega_r$
- La pulsation statorique  $\omega_s$  est calculée selon la relation:  $\omega_s = p \Omega + \omega_r$
- un onduleur de tension à MLI : permet d'imposer la valeur efficace et la fréquence des tensions statorique.

#### <span id="page-35-0"></span>**IV.1.3.Commande en courant**

Afin de pouvoir contrôler le couple électromagnétique de la MAS, il faut maintenir le flux statorique constant et contrôler la pulsation  $\omega_r$ .

La machine dans ce cas est alimentée par un onduleur de courant, donc il est nécessaire de déterminer la loi I<sub>s</sub> =f( $\omega_r$ ) qui permet de maintenir le flux  $\varphi_s$  constant.

L'équation du circuit rotorique :

$$
0 = R_r I_r + j\omega_r L_r I_r + j\omega_r M I_s
$$

Le flux statorique est donné par la relation suivante :

$$
\varphi_s = L_s I_s + M I_r
$$

A partir de L'équation du circuit rotorique on a :

$$
I_r = -\frac{j\omega_r M}{R_r + j\omega_r L_r} I_s
$$

En remplaçant cette dernière dans l'équation du flux on obtient :

$$
\varphi_s = L_s \left(\frac{R_r + j\omega_r L_r \sigma}{R_r + j\omega_r L_r}\right) I_s
$$

Avec :

σ : coefficient de dispersion

D'où l'expression du module de courant statorique :

$$
I_s = \frac{\varphi_s}{L_s} \sqrt{\left(\frac{1 + (\tau_r \omega_r)^2}{1 + (\sigma \tau_r \omega_r)^2}\right)}
$$

 $\tau_r = L_r / R_r$ : Constante de temps rotorique

Le schéma suivant décrit le principe de l'asservissement de vitesse de la machine alimentée en courant :

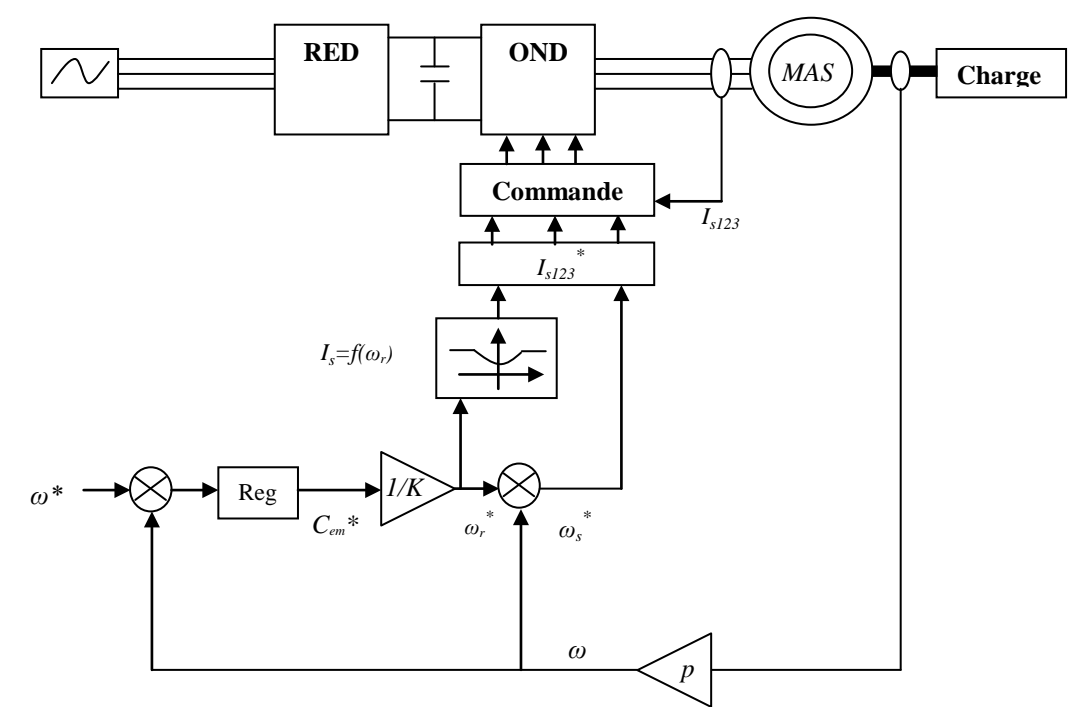

**Figure (III.10) : Principe de la commande scalaire en courant.**

La commande scalaire est simple à mettre en place ; notamment lorsque la machine asynchrone est pilotée par un onduleur de tension. Cependant, cette commande est basée sur le modèle en régime établit, ce qui n'est pas suffisant pour maintenir le flux constant en régime transitoire. Pour contourner ce défaut, la solution proposée est la commande vectorielle.

## <span id="page-36-0"></span>**IV.2. Commande vectorielle**

Les machines à courant continu ont constitué l'élément de base des entrainements électriques grâce au découplage naturel entre le couple et le flux, ce qui permet de les contrôler séparément. Le flux se contrôle en agissant sur le courant d'excitation tandis que l'action sur le courant d'induit permet de contrôler le couple.

La commande vectorielle aussi appelée commande à flux orienté a été introduite il y a longtemps en 1971 par BLASHCHKE et HASS Cependant, elle n'a pu être implantée et utilisée réellement qu'avec les avancés en micro-électronique. En effet, elle nécessite des calculs de transformé de Park, évaluation de fonctions trigonométriques, des intégrations, des régulations… ce qui ne pouvait pas se faire en pure analogique.

#### <span id="page-37-0"></span>**IV.2.1.Principe de la commande vectorielle à flux rotorique orienté :**

L'idée c'est de ramener le comportement de la machine asynchrone à celui d'une machine à courant continu. Le principe consiste a transformer les grandeur électrique de la machine vers un référentiel (d,q) orienté suivant le vecteur flux. Cette transformation permet de contrôler le flux de la machine avec la composante direct 'isd ' du courant statorique qui est l'équivalent du courant inducteur de la MCC. Tandis que, la composante quadratique 'i<sub>sq</sub> ' permet de contrôler le couple électromagnétique correspondant au courant induit de la MCC.

#### <span id="page-37-1"></span>**IV.2.2. Différents types d'orientations**

Il existe trois types de référentiel :

- 1- Orientation du flux rotorique :  $\varphi_{dr} = \varphi_r$ ;  $\varphi_{qr} = 0$
- 2- Orientation du flux statorique :  $\varphi$   $ds = \varphi_s$ ;  $\varphi_{qs} = 0$
- 3- Orientation du flux d'entrefer :  $\varphi_{dg} = \varphi_g$

Dans ce cours nous choisissons un référentiel lié au champ tournant tel que l'axe «d » coïncide avec la direction du flux rotorique.

Le model de la MAS dans un référentiel lié au champ tournant est résumé dans les équations suivantes :

$$
\begin{cases}\nv_{ds} = R_s i_{ds} + \frac{d\varphi_{ds}}{dt} - \omega_s \varphi_{qs} \\
v_{qs} = R_s i_{qs} + \frac{d\varphi_{qs}}{dt} + \omega_s \varphi_{ds} \\
0 = R_r i_{dr} + \frac{d\varphi_{dr}}{dt} - \omega_r \varphi_{qr} \\
0 = R_r i_{qr} + \frac{d\varphi_{qr}}{dt} + \omega_r \varphi_{dr}\n\end{cases}\n\begin{cases}\n\varphi_{ds} = L_s i_{ds} + Mi_{dr} \\
\varphi_{qs} = L_s i_{qs} + Mi_{qr} \\
\varphi_{qr} = L_r i_{qr} + Mi_{qs} \\
\varphi_{qr} = L_r i_{qr} + Mi_{qs}\n\end{cases}
$$

#### <span id="page-37-2"></span>**IV.2.3.Choix de l'expression du couple**

Dans la MAS, seules les courants statoriques sont accessibles et l'objectif de la commande à concevoir est d'annuler la composante quadratique du flux rotorique  $\varphi_{qr}$ . Pour ces raisons le choix se tourne vers une expression du couple électromagnétique faisant intervenir les flux rotoriques et les courants statoriques:

$$
C_{em} = \frac{pM}{L_r} (\varphi_{dr} i_{qs} - \varphi_{qr} i_{ds})
$$

#### <span id="page-37-3"></span>**IV.2.4.Orientation du flux rotorique**

L'orientation du flux rotorique permet d'annuler la composante quadratique et ainsi ne conserver que la composante directe, nous obtenons ainsi :

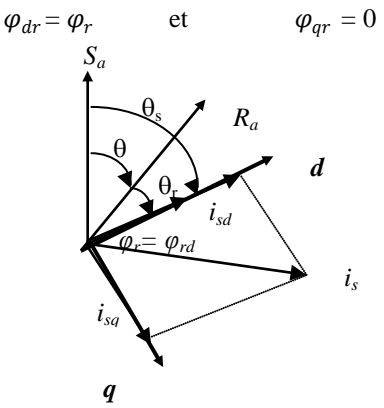

**Figure (III.11) : Orientation du flux rotorique.**

Après orientation les équations de tension et de flux deviennent :

$$
\begin{cases}\nv_{ds} = R_s i_{ds} + \frac{d\varphi_{ds}}{dt} - \omega_s \varphi_{qs} \\
v_{qs} = R_s i_{qs} + \frac{d\varphi_{qs}}{dt} + \omega_s \varphi_{ds} \\
0 = R_r i_{dr} + \frac{d\varphi_{dr}}{dt} \\
0 = R_r i_{qr} + \omega_r \varphi_{dr}\n\end{cases}\n\qquad\n\begin{cases}\n\varphi_{ds} = L_s i_{ds} + Mi_{dr} \\
\varphi_{qs} = L_s i_{qs} + Mi_{qr} \\
\varphi_{qs} = L_r i_{qs} + Mi_{qs} \\
0 = L_r i_{qr} + Mi_{qs}\n\end{cases}
$$

A partir des équations des flux rotoriques on trouve :

$$
\begin{cases}\n i_{dr} = \frac{\varphi_{dr}}{L_r} - \frac{Mi_{ds}}{L_r} \\
 i_{qr} = -\frac{Mi_{qs}}{L_r}\n\end{cases}
$$

On remplace cette dernière dans l'équation du flux statorique et les tensions rotoriques :

$$
\begin{cases}\n\varphi_{ds} = \sigma i_{ds} + \frac{M}{L}\varphi_{dr} \\
\varphi_{qs} = \sigma i_{qs}\n\end{cases}
$$
\n
$$
Mi_{ds} = \varphi_{dr} + \tau_r \frac{d\varphi_{dr}}{dt}
$$
\n
$$
\frac{M}{\tau_r} i_{qs} = (\omega_s - \omega)\varphi_r
$$

En appliquant la transformée de Laplace sur l'équation du flux rotorique on aura :

$$
\varphi_r = \frac{M}{1 + s\tau_r} i_{ds}
$$

L'équation du couple devient alors :

$$
C_{em} = \frac{pM}{L_r} \varphi_r i_{qs}
$$

Ces équations, montrent qu'il est possible d'agir indépendamment sur le flux rotorique et le couple électromagnétique par l'intermédiaire des composantes du courant statoriques isd et isq. et par conséquent obtenir un comportement similaire à celui d'une machine à courant continu.

La principale difficulté de la mise en œuvre de la commande vectorielle de la MAS réside dans la détermination de la position et l'amplitude du flux rotorique  $(\theta_s \text{ et } \varphi_r)$ , car ces deux grandeurs ne sont pas facilement mesurables Or, la connaissance de ces deux grandeurs est nécessaire pour contrôler le régime dynamique de la machine.

#### <span id="page-38-0"></span>**IV.2.5.Types de commandes vectorielles**

Les travaux de recherches réalisés sur ce sujet utilisent deux principales méthodes a savoir :

- 1. La méthode directe
- 2. La méthode indirecte

#### **a. Méthode directe**

Le principe de cette méthode consiste à déterminer la position et le module du flux. Pour cela généralement deux techniques sont utilisés :

1. la mesure du flux dans l'entrefer de la machine par l'intermédiaire de capteur à effet HALL placés sur les dents du stator, l'inconvénient de cette technique réside dans le fait que les capteurs du flux sont couteux et mécaniquement très fragiles .

2. l'estimation du flux. L'inconvénient de cette technique réside dans le fait qu'elle est sensible aux variations des paramètres de la machine.

Une fois l'information sur le flux est obtenue la position  $\theta_s$  peut être calculé a partir de la relation suivante :

$$
\theta_s = \tan^{-1}\left(\frac{\varphi_{qr}}{\varphi_{dr}}\right)
$$

#### **b. Méthode indirecte**

Dans cette méthode il n'y a pas de nécessité de mesurer ou d'estimer le flux rotorique. Par contre sa position doit être connue pour effectuer les changements de coordonnées. L'inconvénient principal de cette méthode est la sensibilité envers la variation des paramètres de la machine (saturation magnétique, variation de la température)

**Calcul de**  $\varphi_r$ 

On a :

$$
\varphi_r = \frac{M}{1 + s\tau_r} i_{ds}
$$

En régime permanent le flux rotorique devient :

$$
\varphi_r = Mi_{ds}
$$

**Calcul de**  $\theta_s$ 

On a :

$$
\frac{M}{\tau_r}i_{qs}=(\omega_s-\omega)\varphi_r
$$

Et

$$
\omega_s = p\Omega + \frac{Mi_{qs}}{\tau_r \varphi_r}
$$

En remplaçant l'expression du flux dans l'équation de la pulsation on aura :

$$
\frac{d\theta_s}{dt} = \omega + \frac{R_r}{L_r} \frac{i_{qs}^*}{i_{ds}^*}
$$

En considérant le régime établi, la position est calculée en fonction de  $(i_{ds} * et i_{gs}*)$ 

L'avantage de cette méthode par rapport à la méthode direct c'est qu'elle omet le besoin de la mesure ou de l'estimation du flux rotorique.

Les courants de référence sont calculés à partir des relations suivantes :

$$
i_{ds}^* = \frac{\varphi_r^*}{M}
$$

$$
i_{qs}^* = \frac{L_r C_{em}^*}{p M \varphi_r^*}
$$

#### <span id="page-40-0"></span>**IV.2.6.Mise en œuvre de la commande vectorielle de la MAS**

En remplaçant les équations obtenues du flux statorique dans les équations des tensions statoriques on aura :

$$
\begin{cases}\nv_{ds} = \sigma L_s \frac{di_{ds}}{dt} + R_s i_{ds} - \sigma L_s i_{qs} \omega_s + \frac{M}{L_r} \left(\frac{d\varphi_r}{dt}\right) \\
v_{qs} = \sigma L_s \frac{di_{qs}}{dt} + R_s i_{qs} + \sigma L_s i_{ds} \omega_s + \frac{M}{L_r} \omega_s \varphi_r\n\end{cases}
$$

En utilisant la transformée de Laplace et en supposant que le module du flux rotorique varie lentement en régime permanent par rapport aux courants statoriques on obtient :

$$
\begin{cases}\nV_{ds} = (R_s + s\sigma L_s)I_{ds} - \omega_s \sigma L_s I_{qs} \\
V_{qs} = (R_s + s\sigma L_s)I_{qs} + \omega_s \sigma L_s I_{ds} + \omega_s \frac{M\varphi_r}{L_r}\n\end{cases}
$$

Ces équations permettent d'établir le modèle de la machine :

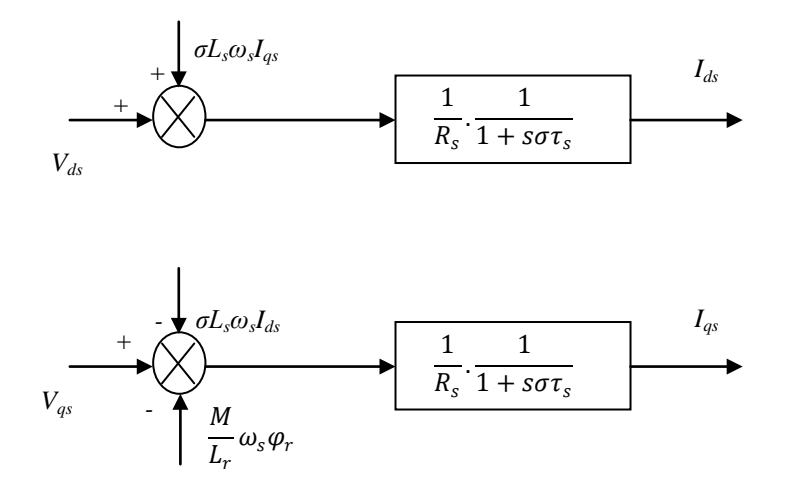

**Figure (III.12) : Modèle de la machine asynchrone.**

#### <span id="page-40-1"></span>**IV.2.7.Découplage entrée-sortie**

A partir du modèle de la machine on peut remarquer que les tensions  $V_{ds}$  et  $V_{qs}$  influent à la fois sur  $I_{ds}$ et, I<sub>qs</sub> et par conséquent sur le flux et le couple. Il est donc nécessaire de réaliser un découplage.

Différentes techniques existent: découplage utilisant un régulateur, découplage par retour d'état, et découplage par compensation. Dans ce cours on se limite au découplage par compensation.

#### - **Découplage par compensation**

Le principe consiste à définir deux nouvelles variables ( $V_{ds1}$  et  $V_{gs1}$ ) de façon a ce que  $V_{ds1}$  n'agit que sur  $I_{ds}$  et  $V_{qs1}$  sur  $I_{qs}$ .

Les deux variables  $V_{ds1}$  et  $V_{qs1}$  sont définis comme suit :

$$
\begin{cases} v_{ds} = v_{ds1} + e_d \\ v_{qs} = v_{qs1} + e_q \end{cases}
$$

Avec :

$$
\begin{cases} v_{ds1} = \sigma L_s \frac{di_{ds}}{dt} + R_s i_{ds} \\ v_{qs1} = \sigma L_s \frac{di_{qs}}{dt} + R_s i_{qs} \end{cases}
$$

Et

$$
\begin{cases} e_d = -\omega_s \sigma L_s i_{qs} \\ e_q = \omega_s \sigma L_s i_{ds} + \omega_s \frac{M \varphi_r}{L_r} \end{cases}
$$

La solution est d'ajouter des tensions identiques mais de signe opposé a la sortie du régulateur de courant de manière a séparer les boucles de régulation d'axe d et q comme le montre la figure suivante :

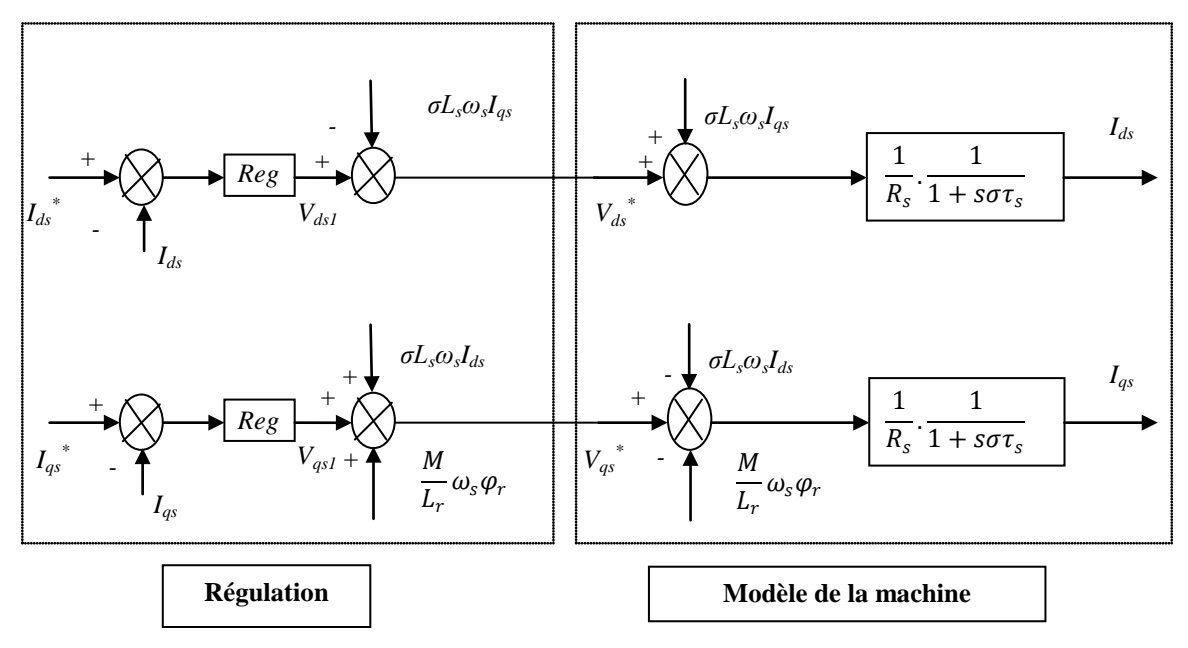

**Figure (III.13) : Découplage par compensation.**

#### <span id="page-41-0"></span>**IV.2.8.Boucle de régulation**

Les boucles de régulations des courants  $i_{ds}$  et,  $i_{qs}$  sont données par les figures suivantes :

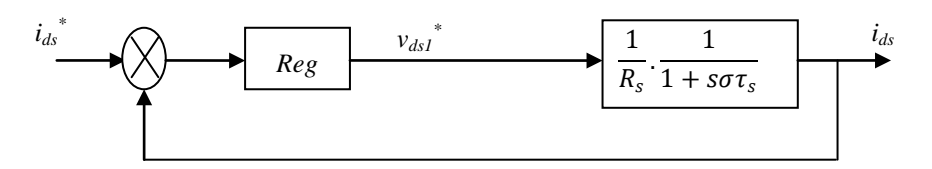

Figure (III.14) : Boucle de régulation du courant i<sub>ds</sub>.

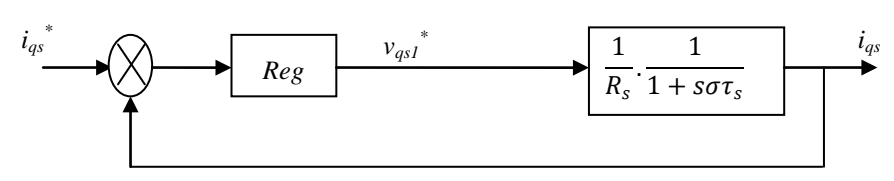

**Figure (III.15) : Boucle de régulation du courant iqs.**

Le flux est défini par le courant ids, par conséquent il suffit de contrôler ce courant pour maîtriser le flux :

$$
\begin{array}{c|c}\n\cdot & M & \varphi_r \\
\hline\n1 + s.\tau_r & \longrightarrow\n\end{array}
$$

**Figure (III.16) : Régulation en boucle ouverte du flux.**

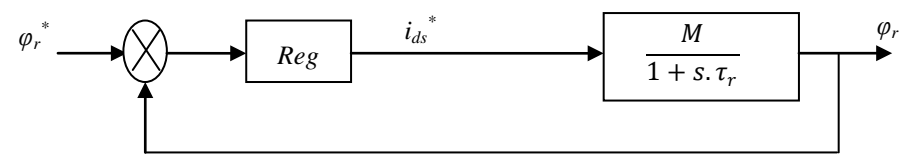

**Figure (III.17) : Régulation en boucle fermée du flux.**

Le schéma de la figure (III.19) représente le principe de réglage en cascade appliqué à la machine asynchrone pour réaliser la commande vectorielle.

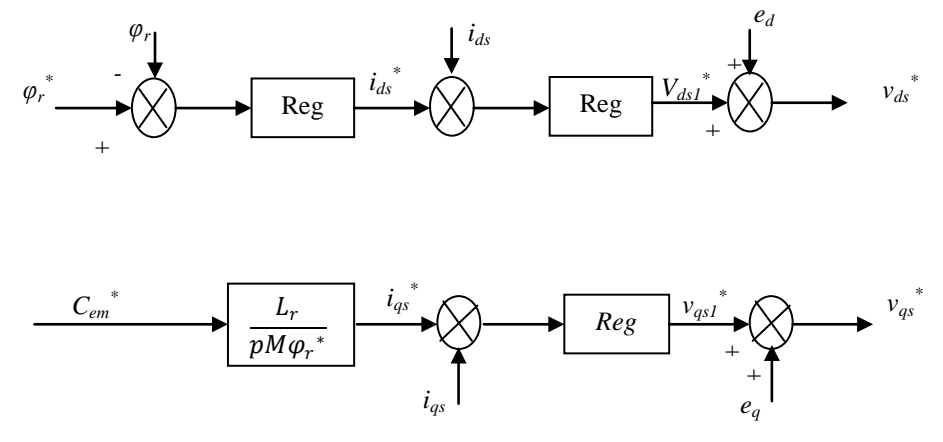

**Figure (III.18) : Régulation en cascade appliquée à la MAS.**

Ces boucles de régulation nous permettent ainsi, d'établir les deux schémas de principe de commande vectorielle directe et indirecte.

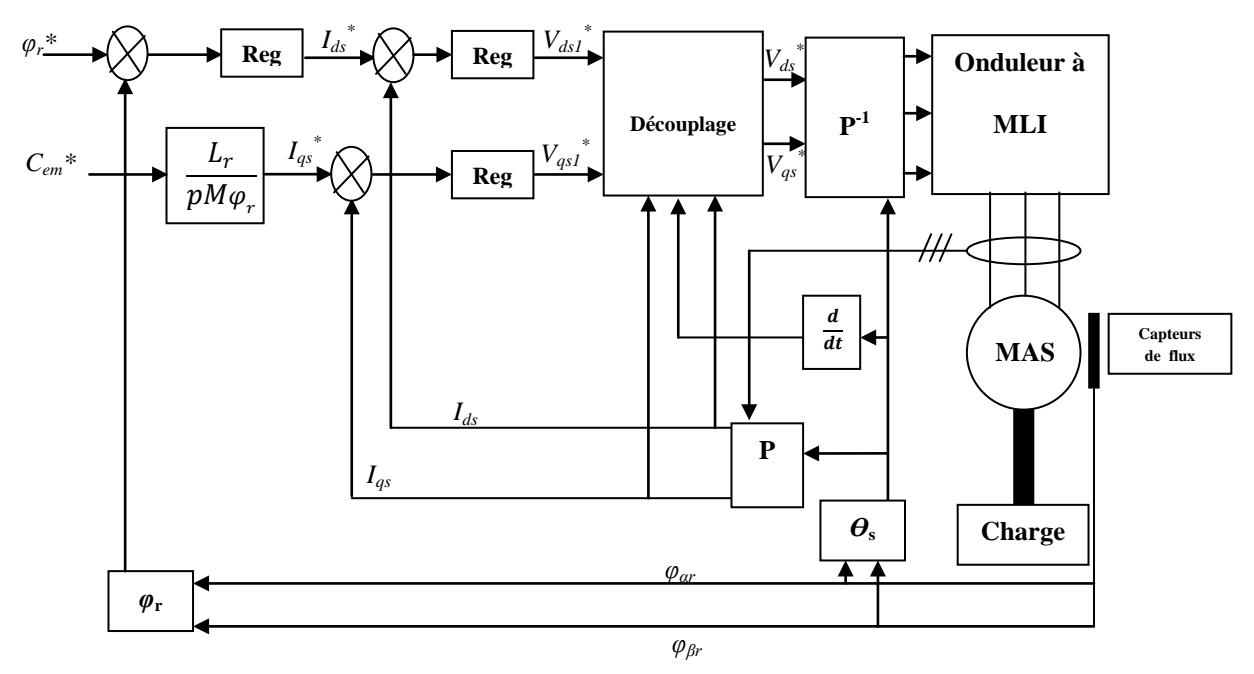

**Figure (III.19) : Commande vectorielle directe.**

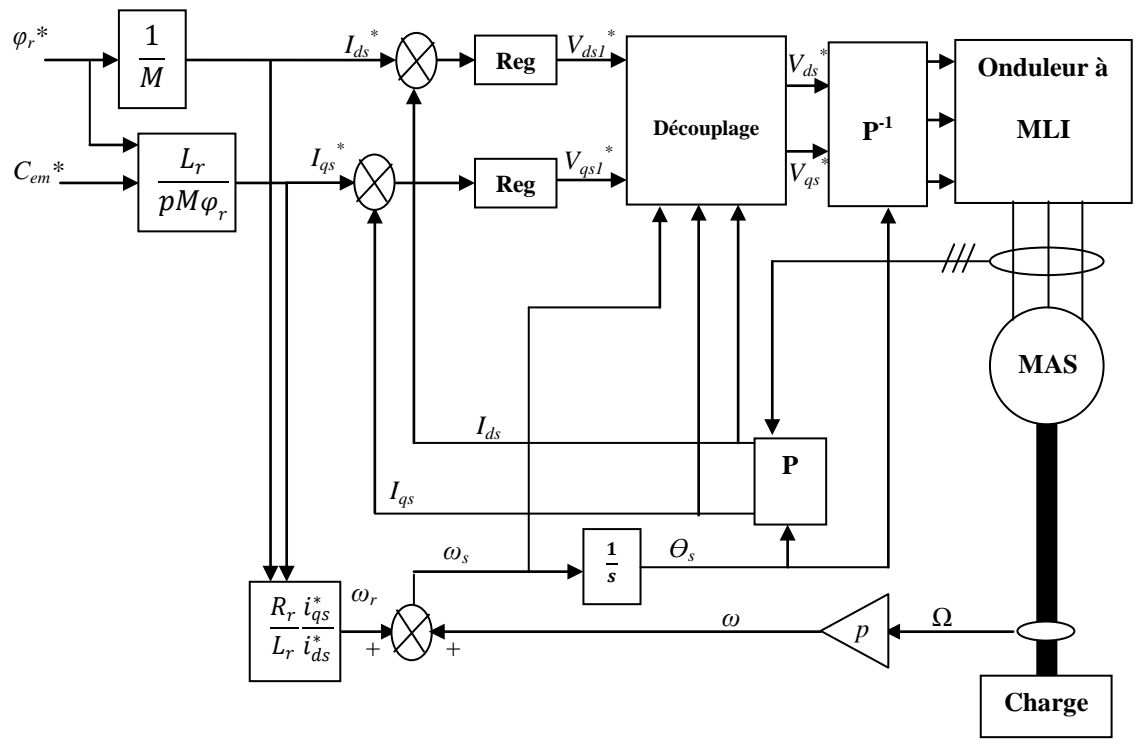

**Figure (III.20) : Commande vectorielle indirecte.**

## <span id="page-43-0"></span>**IV.2.9.Comparaison**

Le tableau suivant montre une comparaison entre la commande vectorielle directe et indirecte :

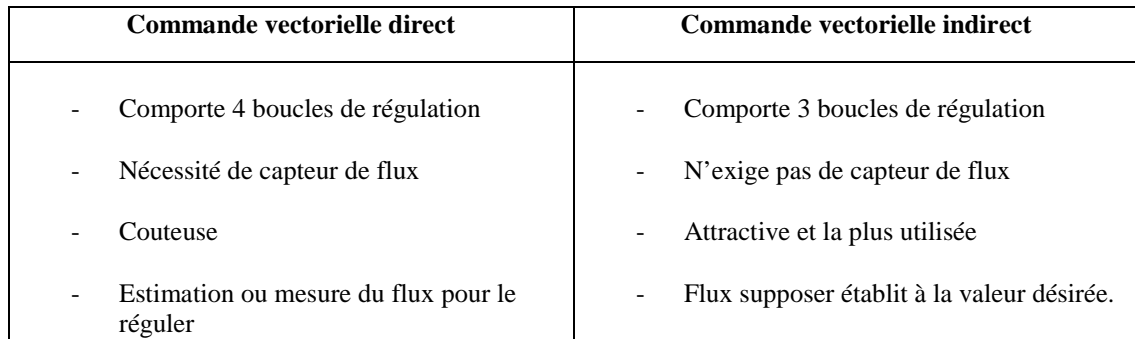

## <span id="page-43-1"></span>**IV.2.10.Avantages et inconvénients de la commande vectorielle :**

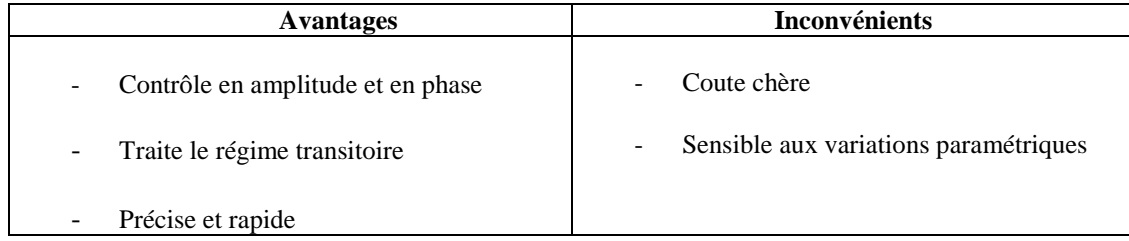

# **Chapitre 4 : Modélisation et commande de la machine Synchrone**

# **Objectifs intermédiaires du chapitre :**

- connaître les différentes équations du système.
- élaborer un modèle mathématique du moteur pour faire la commande.
- présenter les stratégies de contrôle d'une machine synchrone.

Les pré-requis pour ce chapitre regroupe :

- Passage du domaine temporel vers le domaine de Laplace.
- Principe de fonctionnement du moteur asynchrone.
- Principe de fonctionnement des onduleurs.
- Calcul d'un régulateur.

# <span id="page-45-0"></span>**I. Introduction**

Ces dernières années les machines synchrones sont devenues compétitives vis-à-vis les machines asynchrones notamment dans le domaine des entrainements électriques vu qu'elles couvrent une large gamme de puissances (de quelques centaines de watts jusqu'à plus de 50MW).

La famille des machines synchrones regroupe plusieurs sous familles :

- les machines synchrone à rotor bobiné
- les machines synchrone à réluctance
- les machines synchrone à aimants permanents.

Dans ce cours on va s'intéresser plus particulièrement vers à cette dernière vu les avantages quel présente tel que :

une faible désaimantation

une énergie maximale stockée plus grande (perte rotorique négligeable).

# <span id="page-45-1"></span>**II. Modélisation de la MSAP**

## <span id="page-45-2"></span>**II.1. Hypothèses simplificatrices**

Afin de pouvoir étudier la machine synchrone et sa commande l'établissement d'un modèle mathématique est nécessaire, pour cela on impose quelques hypothèses simplificatrices :

- le circuit magnétique de la machine n'est pas saturé,
- les f.e.m sont à répartition sinusoïdale,
- l'effet de la température sur les résistances est négligeable,
- l'hystérésis et les courants de Foucault sont négligeables,
- l'effet de peau qui augmente les résistances et réduit les inductances est négligeable,
- l'entrefer est d'épaisseur uniforme.
- l'excitation étant faite par un aimant permanent telle que le flux d'excitation est considéré comme constant.

## <span id="page-45-3"></span>**II.2. Mise en équation de la MSAP**

#### <span id="page-45-4"></span>**II.1.2. Equations de tensions et flux**

L'équation de la tension statorique s'exprime par la relation suivante :

$$
\begin{bmatrix} V_s \end{bmatrix} = \begin{bmatrix} R_s \end{bmatrix} \begin{bmatrix} I_s \end{bmatrix} + \frac{d}{dt} \begin{bmatrix} \varphi_s \end{bmatrix} \tag{IV.1}
$$

Avec :

$$
\begin{bmatrix} V_{\rm s} \end{bmatrix} = \begin{bmatrix} V_{\rm as} \\ V_{\rm bs} \\ V_{\rm cs} \end{bmatrix} \qquad \qquad \begin{bmatrix} I_{\rm s} \end{bmatrix} = \begin{bmatrix} I_{\rm as} \\ I_{\rm bs} \\ I_{\rm cs} \end{bmatrix} \qquad \qquad \begin{bmatrix} \varphi_{\rm s} \\ \varphi_{\rm bs} \\ \varphi_{\rm cs} \end{bmatrix}
$$

Les flux statoriques et rotoriques ont pour expression :

$$
[\varphi_s] = [L_{ss}][I_s] + [\varphi_f]
$$
 (IV.2)

Avec :

$$
\begin{bmatrix} \varphi_f \end{bmatrix} = \varphi_f \begin{bmatrix} \cos(\theta) \\ \cos(\theta - \frac{2\pi}{3}) \\ \cos(\theta - \frac{4\pi}{3}) \end{bmatrix}
$$

$$
\begin{bmatrix} L_{ss} \end{bmatrix} = \begin{bmatrix} L_a & M_{ab} & M_{ac} \\ M_{ab} & L_b & M_{bc} \\ M_{ac} & M_{bc} & L_c \end{bmatrix}
$$

φsf : Valeur crête (constante) du flux crée par l'aimant permanent.

[L<sub>ss</sub>] : matrice des inductances statoriques.

En introduisant (IV.2) dans (IV.1) on aura :

$$
[V_s] = [R_s][I_s] + \frac{d}{dt}([L_{ss}][I_s] + [\varphi_f])
$$

A partir de cette équation on remarque que le système est complexe (non linéaire), afin de simplifier le modèle on utilise la transformation de Park pour le changement de variables.

#### <span id="page-46-0"></span>**II.1.3. Transformation de Park**

La transformation de Park permet de passer d'un système à trois axes à un système à deux axes. En utilisant la transformation de Park sur les différentes équations on aura :

$$
\begin{cases}\n[v_{dq}] = [P(\theta)][v_{abc}] \\
[i_{dq}] = [P(\theta)][i_{abc}] \\
[\varphi_{dq}] = [P(\theta)][\varphi_{abc}]\n\end{cases}
$$

Avec

$$
[P(\theta)] = \sqrt{\frac{2}{3}} \begin{bmatrix} \cos(\theta) & \cos(\theta - \frac{2\pi}{3}) & \cos(\theta - \frac{4\pi}{3}) \\ -\sin(\theta) & -\sin(\theta - \frac{2\pi}{3}) & -\sin(\theta - \frac{4\pi}{3}) \\ \frac{1}{\sqrt{2}} & \frac{1}{\sqrt{2}} & \frac{1}{\sqrt{2}} \end{bmatrix}
$$

Après calcul et développement on obtient les équations des tensions et des flux dans le repère dq lié au rotor :

$$
\begin{cases}\nV_{ds} = R_s I_{ds} + \frac{d}{dt} \varphi_{ds} - \omega \varphi_{qs} \\
V_{qs} = R_s I_{qs} + \frac{d}{dt} \varphi_{qs} + \omega \varphi_{ds}\n\end{cases}
$$
\n(IV.3)

Et

$$
\begin{cases} \varphi_{ds} = L_d I_d + \varphi_f \\ \varphi_{qs} = L_q I_q \end{cases} \tag{IV.4}
$$

En introduisant (IV.4) dans (IV.3) on aura Le modèle électrique du MSAP sous la forme suivante :

$$
\begin{cases}\nV_{ds} = R_s I_{ds} + L_{ds} \frac{d}{dt} I_{ds} - \omega L_{qs} I_{qs} \\
V_{qs} = R_s I_{qs} + L_{qs} \frac{d}{dt} I_{qs} + \omega L_{ds} I_{ds} + \omega \varphi_f\n\end{cases}
$$

#### <span id="page-46-1"></span>**II.1.3.Expression de la puissance et du couple électromagnétique**

La connaissance du couple électromagnétique C<sub>em</sub> de la machine est essentielle pour l'étude de la machine et sa commande. La puissance électrique absorbée par la machine est exprimée par :

$$
P(t) = v_a i_a + v_b i_b + v_c i_c
$$
  
ace s'écrit :

Dans le repère de Park, cette puissan

$$
P(t) = (v_d i_d + v_q i_q)
$$

A.CHEMIDI Page 42

En remplaçant les courants et les tensions dans l'expression de la puissance on aura :

$$
P(t) = \left[ R_s \left( i_d^2 + i_q^2 \right) + \left( i_d \frac{d\varphi_d}{dt} + i_q \frac{d\varphi_q}{dt} \right) + (i_q \varphi_d - \varphi_q i_d) \omega \right]
$$

Avec

 $R_s(i_d^2 + i_q^2)$ : Pertes par effets Joule.

 $\left(i_d \frac{d\varphi_d}{dt} + i_q \frac{d\varphi_q}{dt}\right)$ : Variation de l'énergie magnétique.

 $(i_q \varphi_d - \varphi_q i_d) \omega$ : Puissance électromagnétique

Le couple s'écrit alors :

$$
\mathcal{C}_{em} = p(i_q \varphi_d - \varphi_q i_d)
$$

On peut l'écrire en fonction des inductances  $L_d$  et  $L_q$  directe et en quadrature comme suit :

$$
C_{em} = p(i_q i_d (L_d - L_q) + \varphi_f i_q)
$$

#### <span id="page-47-0"></span>**II.1.3. Equation mécanique**

L'équation de mouvement de la machine est :

$$
J\frac{d\Omega}{dt} + f\Omega = C_{em} - C_r
$$

# <span id="page-47-1"></span>**III. Commande vectorielle de la machine synchrone à aimants permanents**

#### <span id="page-47-2"></span>**III.1. PRINCIPE DE LA COMMANDE VECTORIELLE**

Après avoir présenté la modélisation de la MSAP, dans cette partie on va étudier sa commande. Comme cité dans le chapitre précédent le but est d'avoir un modèle équivalent à celui d'une machine à courant continu à excitation indépendante.

A partir de l'équation du couple on peut remarquer que le couple dépend à la fois de  $I_d$  et  $I_q$ . La technique la plus utilisée est celle qui consiste à maintenir I<sub>d</sub> nulle. Par conséquent le contrôle se fait à travers la composante Iq.

$$
I_d=0\,\rightarrow\, I_q=I_s
$$

Donc :

$$
\varphi_d=\varphi_f
$$

L'expression du couple devient :

$$
\mathcal{C}_{em} = p \varphi_f I_q
$$

Le couple électromagnétique est directement proportionnel à  $i_q$  (flux constant):

$$
C_{em} = kI_q
$$

## <span id="page-48-0"></span>**III.2. Découplage par compensation**

Le modèle de la machine synchrone à aimant permanant dans le référentiel de Park conduit à un système d'équations différentielles où les courants ne sont pas indépendants les uns des autres. Ils sont reliés par des termes de couplage

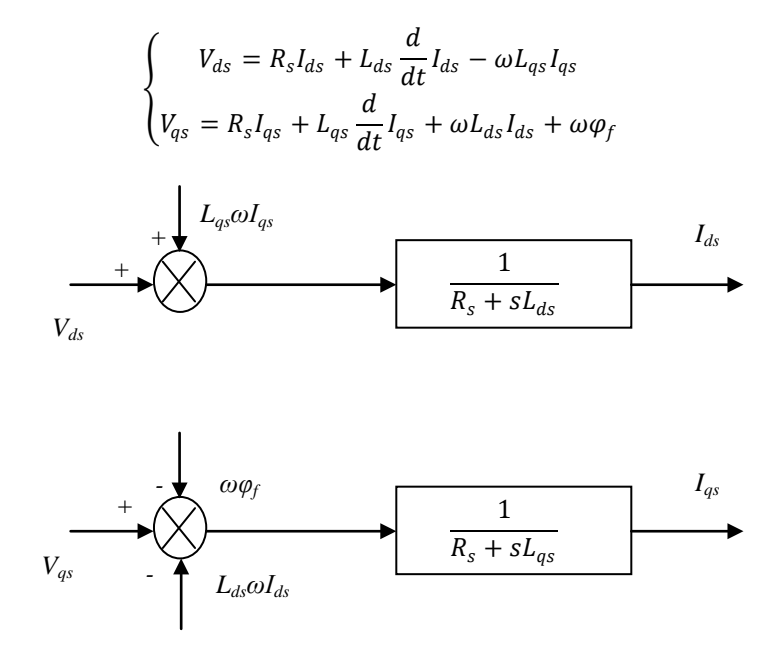

**Figure (IV.1) : Modèle de la machine synchrone.**

Le principe du découplage par compensation consiste à ajouter des termes afin de rendre les deux axes d et q complètements indépendants.

Deux nouvelles variables de commande e<sub>d</sub> et e<sub>q</sub> sont définies telle que :

$$
\begin{cases} e_d = -\omega L_q I_q \\ e_q = \omega (L_d I_d + \varphi_f) \end{cases}
$$

Le schéma du découplage par compensation est donné par la figure suivante :

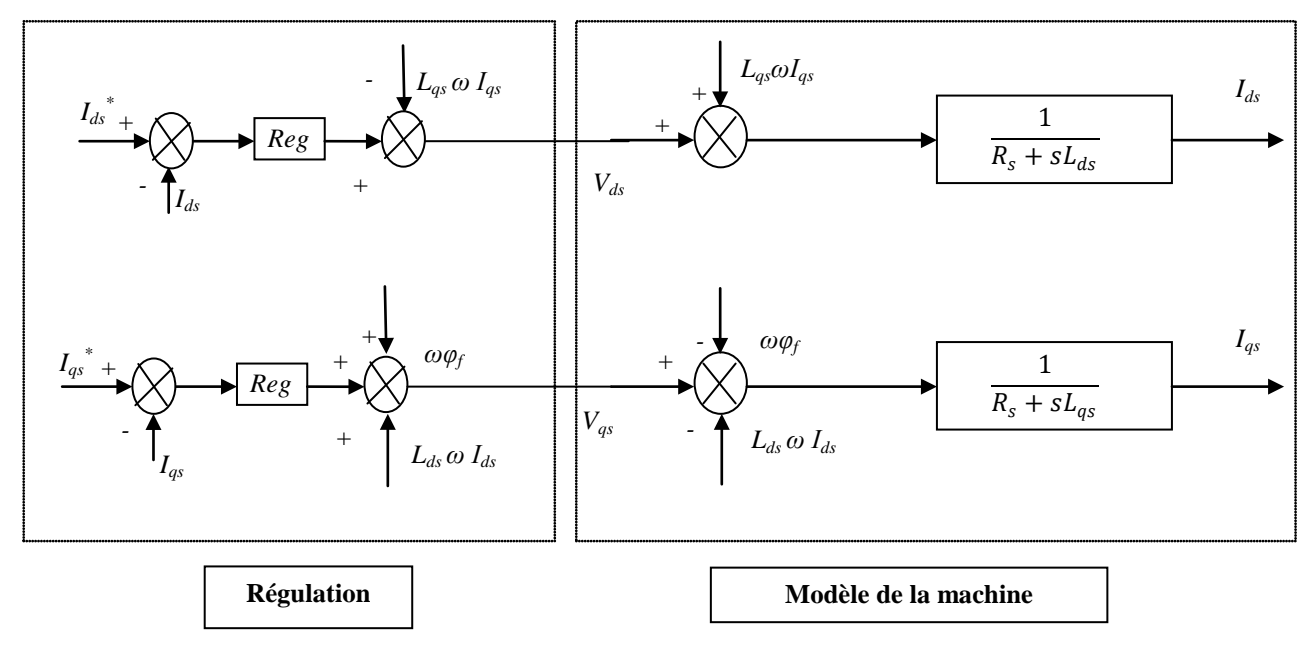

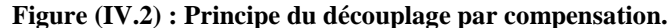

## <span id="page-49-0"></span>**III.3. Schéma de la commande**

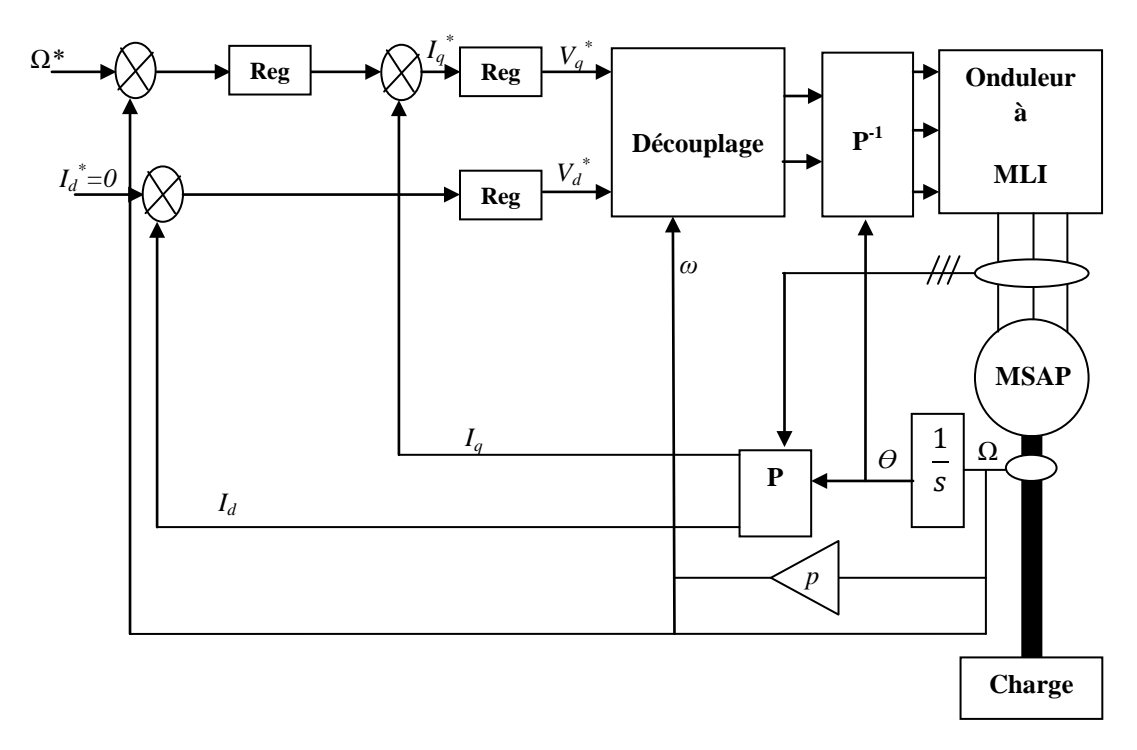

**Figure (IV.3) : commande vectorielle de la MSAP.**

## <span id="page-49-1"></span>**III.4. Synthèse des régulateurs**

## <span id="page-49-2"></span>**III.4.1. Régulateurs de courants :**

La boucle de régulation des courants est donnée par la figure suivante :

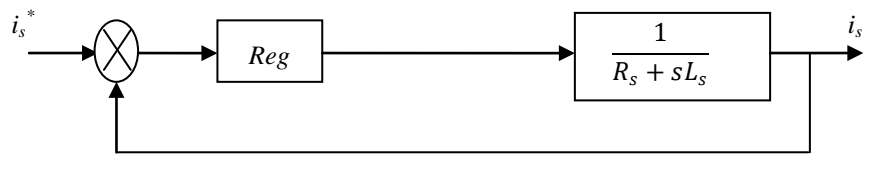

**Figure (IV.4) : Boucle de régulation du courant.**

La fonction de transfert en boucle ouverte  $F_{bo}(P)$  est :

$$
F_{bo}(s) = \left(K_p + \frac{K_i}{s}\right) \cdot \left(\frac{1}{R_s + sL_d}\right)
$$

Compensons le pôle  $\left(\frac{L_d}{R}\right)$  $\frac{L_d}{R_s}$ ) par  $\left(\frac{K}{R_s}\right)$  $\frac{N_p}{K_i}$ ) ce qui donne :

$$
\frac{L_d}{R_s} = \frac{K_p}{K_i}
$$

La fonction de transfert en boucle ouverte devient :

$$
F_{bo}(s) = \frac{K_i}{s R_s}
$$

En boucle fermée, nous obtenons un système de type 1er ordre:

$$
F_{bf}(s) = \frac{1}{1 + s\frac{R_s}{K_i}}
$$

Avec une constante de temps :

$$
\tau = \frac{R_s}{K_i}
$$

Par conséquent l'action intégrale est obtenue comme suit :

$$
K_i = \frac{R_s}{\tau}
$$

On choisit un temps de réponse 3 fois la constante de temps ( $t_f$  = 3  $\tau$ ) :

$$
\begin{cases} K_p = \frac{3L_d}{t_r} \\ K_i = \frac{3R_s}{t_r} \end{cases}
$$

### <span id="page-50-0"></span>**III.4.2. Régulateur de vitesse :**

La boucle de régulation de la vitesse est donnée par la figure suivante :

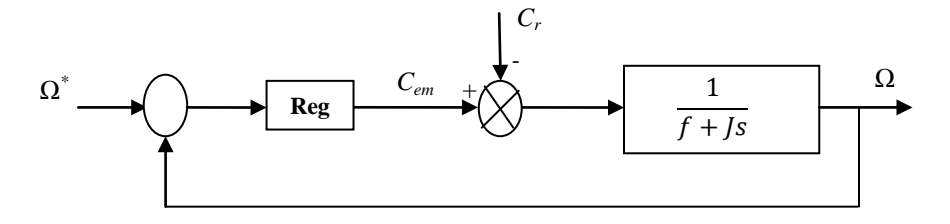

**Figure (IV.5) : Boucle de régulation de vitesse.**

La fonction de transfert en boucle ouvert (FTBO) est donnée par :

$$
F_{bo} = \left(K_p + \frac{K_i}{s}\right) \left(\frac{\frac{1}{f}}{\frac{1}{f}s + 1}\right)
$$

Compensons le pôle  $\left(\frac{J}{I}\right)$  $\frac{f}{f}$ ) par  $\left(\frac{R}{R}\right)$  $\frac{N_p}{K_i}$ ) ce qui donne :

$$
\frac{J}{f} = \frac{K_p}{K_i}
$$

La fonction de transfert en boucle ouverte devienne :

$$
F_{bo}(s) = \frac{K_i}{sf}
$$

La fonction de transfert en boucle fermée :

$$
F_{bf}(s) = \frac{1}{1 + s\frac{f}{K_i}}
$$

Avec une constante de temps :

A.CHEMIDI Page 46

On choisit un temps de réponse 3 fois la constante de temps ( $t = 3 \tau$ ) :

$$
\begin{cases} K_p = \frac{3J}{t_r} \\ K_i = \frac{3f}{t_r} \end{cases}
$$

# <span id="page-51-0"></span>**IV. Autopilotage**

Dans la machine synchrone à aimant permanent la vitesse du champ statorique est imposée par la fréquence d'alimentation, le champ rotorique (aimants) est accroché au champ statorique. Plus le couple demandé est important sur le rotor, plus les deux champs se décalent. Toutefois les dynamiques des deux champs sont très différentes ; celle du champ statorique (constante de temps électriques) est plus rapide que celle du champ rotorique (constantes de temps mécanique).

Cependant, une variation rapide de la pulsation d'alimentation conduit à une variation rapide du champ statorique. Le champ rotorique n'augmentera pas aussi vite à cause de l'inertie des parties tournantes.

Ceci conduit à un décalage important entre les deux champs et par conséquent la machine se décroche. Afin de contourner ce problème, la solution consiste à asservir la position du champ rotorique par rapport à celle du champ statorique. On impose, ainsi, le décalage angulaire entre les deux champs. Cela constitue le mode de fonctionnement dit auto-piloter.

## <span id="page-51-1"></span>**IV.1. Diagramme vectoriel**

Le schéma équivalent monophasé relatif à une phase est donné par la figure suivante :

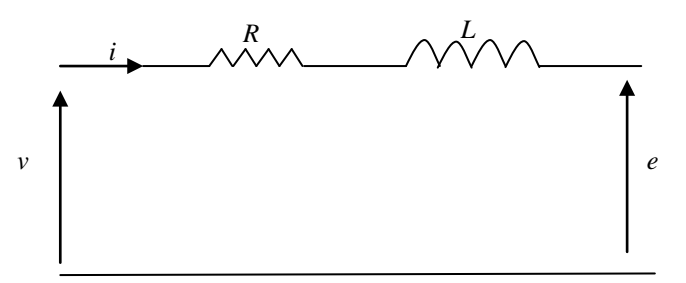

**Figure (IV.6) : schéma équivalent monophasé.**

Hypothèses de travail :

- absence de saturation
- Machines à pôles lisses

Le schéma équivalent de la figure IV.6 peut être traduit par la relation suivante :

$$
\bar{V} = R\bar{I} + jX_s\bar{I} + \bar{E}
$$

Ou  $X_s=L_s.\omega$  est la réactance synchrone de la machine

Pour R=0, la relation devient :

$$
\bar{V} = jX_s\bar{I} + \bar{E}
$$

Cette relation peut être traduite par le diagramme vectoriel suivant :

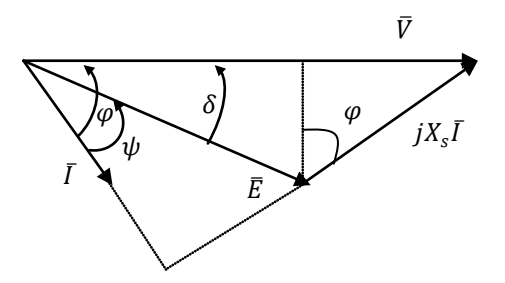

**Figure (IV.7) : Diagramme vectoriel.**

Sur le diagramme, on peut lire trois angles :

*φ :* déphasage entre *I* et *V*.

δ : déphasage entre *E* et *V*.

ψ : déphasage entre *I* et *E*

#### <span id="page-52-0"></span>**IV.2. Expressions du couple**

#### <span id="page-52-1"></span>**IV.2.1. En fonction de l'angle ψ**

La puissance électrique absorbée par le moteur est donnée par:

$$
P_a = 3VI \cos \varphi
$$

En négligeant R et les pertes fer, cette puissance est intégralement transmise au rotor :

$$
P_a=P_{em}=3VI\cos\varphi
$$

De plus, si nous négligeons les pertes mécaniques, la puissance électromagnétique est entièrement transformée en puissance mécanique :

$$
P_{em} = P_m = 3VI \cos \varphi = C_{em} \Omega_s = C_m \Omega_s
$$

Ce qui donne :

$$
C_{em} = \frac{3VI\cos\varphi}{\Omega_s} = C_m
$$

Les projections des vecteurs de tensions sur la direction du courant donnent :

$$
Vcos\varphi = Ecos\psi
$$

En remplaçant dans l'équation du couple :

$$
C_{em} = \frac{3EI\cos\psi}{\Omega_s} = C_m
$$

 $Avec: E = p\Omega \varphi_f$ 

L'expression du couple deveint :

$$
\mathcal{C}_{em}=3p.\,\varphi_f. \, I. \, cos\psi
$$

C'est l'expression du couple faisant intervenir le courant I et l'angle ψ.

Cette expression permet de faire apparaître trois grandeurs de réglage indépendantes du couple ;

I : valeur efficace du courant de phase statorique.  $\varphi_f$ : valeur efficace du flux par phase. ψ : déphasage entre *I* et *E* réglable par autopilotage.

## <span id="page-53-0"></span>**IV.2.2. En fonction de l'angle interne δ**

Du diagramme de la figure IV.7, on peut écrire :

$$
XIcos\varphi = E\, sin\delta
$$

En remplaçant dans l'équation du couple on obtient :

$$
C = \frac{3VE\sin\delta}{\Omega_s X_s} = \frac{3V p \Omega \varphi_f}{\Omega_s X_s} \sin\delta = \frac{3p}{L_s} \left(\frac{V}{\omega_s}\right) \varphi_f \sin\delta
$$

L'expression précédente fait apparaitre un mode de contrôle à tension imposée ; on dispose de trois paramètres de réglage :

- $\frac{V}{\omega_s}$ : Commande de l'onduleur.
- $\varphi_f$ : Réglable par le courant d'excitation I<sub>f</sub>.
- L'angle interne  $\delta$  : réglable par autopilotage.

Si on fixe le rapport  $\frac{v}{\omega_s}$  constant et à courant d'excitation donné, le couple sera proportionnel à sin δ.

## <span id="page-53-1"></span>**IV.3. Moteur synchrone autopiloté**

Le principe de contrôle du couple de la machine synchrone est basé sur la relation :

$$
C=3p.\,\varphi_f.I. \,cos\psi
$$

Ainsi pour contrôler le couple de la machine, il faut agir sur l'angle ψ et l'amplitude du courant I (le flux  $φ<sub>f</sub>$  est généralement constant).

Pour contrôler l'angle ψ, il faut utiliser un capteur de position du rotor. Le système de commande est présenté par les figures suivantes :

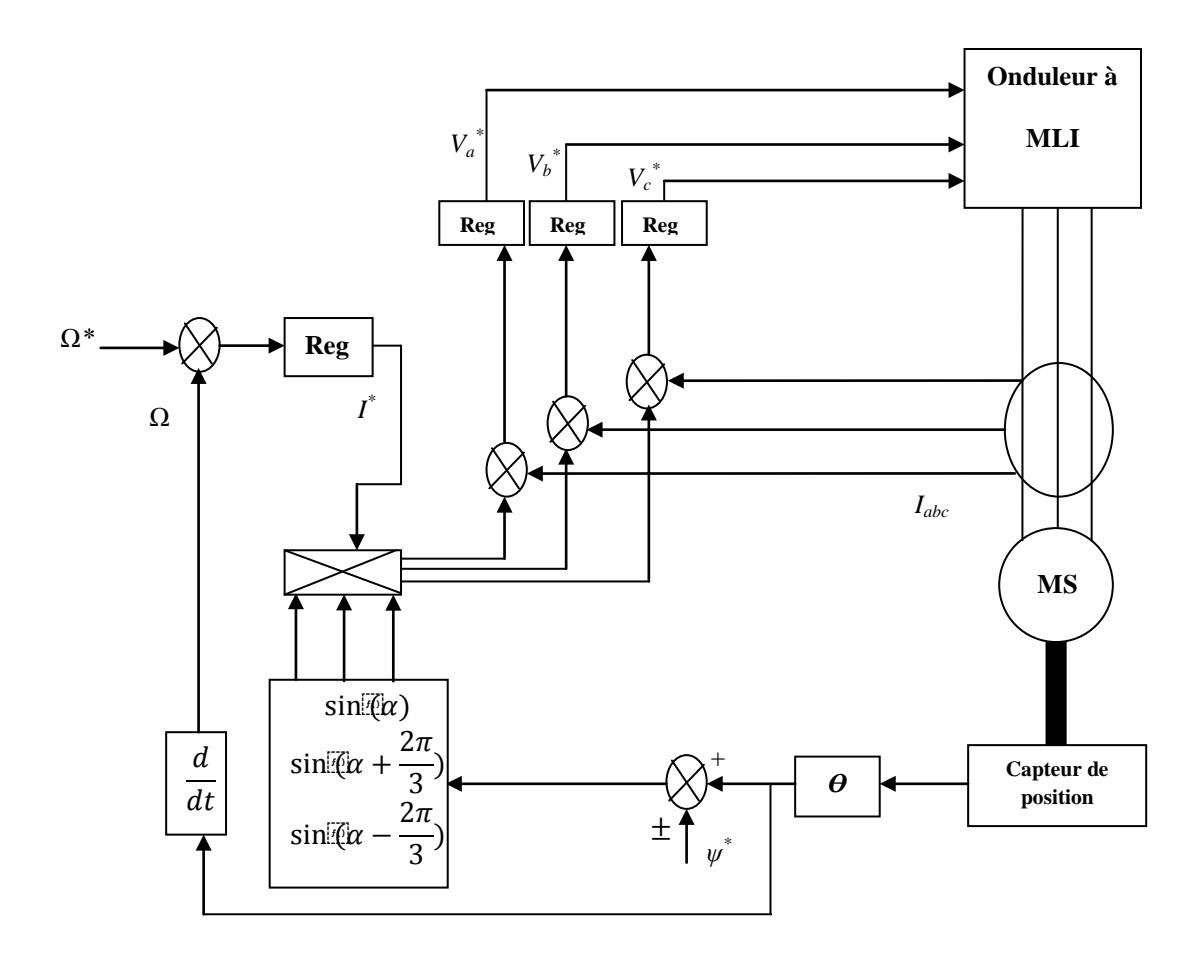

**Figure (IV.8) : Machine synchrone autopiloté (alimentation en tension).**

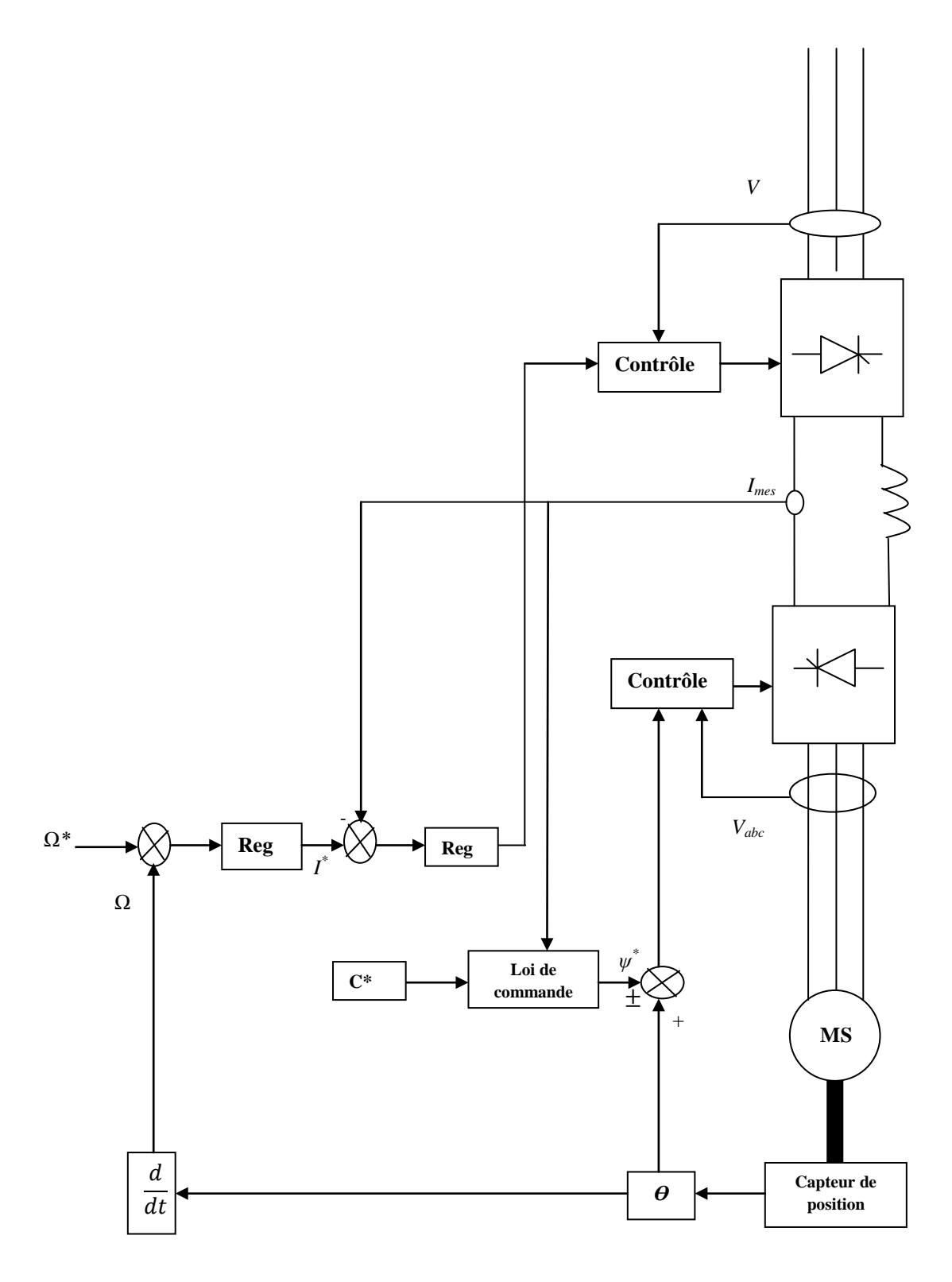

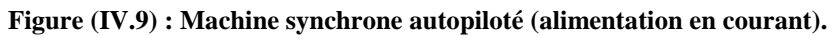

## **REFERENCES BIBLIOGRAPHIQUES**

[1] Baghli, L., "Contribution à la commande de la machine asynchrone, utilisation de la logique floue, des réseaux de neurones et des algorithmes génétiques", Thèse de Doctorat de l'Université Henri Poincaré, janvier 1999.

[2] Sturtzer, G., Smigielski, E., "Modélisation et commande des moteurs triphasés. Commande vectorielle des moteurs synchrones, Commande numérique par contrôleurs DSP", Ellipses, 2000, 244 p. ISBN: 2-7298-0076-X.

[3] Caron, J. P., Hautier, J. P., "Modélisation et commande de la machine asynchrone", Ed Technip, 1995, 279p.

[4] Abdessemed, R., "Modélisation et simulation des machines électriques", Technosup, 2011.

[5] G. SEGUIER, "L'électronique de puissance : les fonctions de base et leurs applications - Cours et exercices résolus", DUNOD, 7eme édition, 1998, 424 pages.